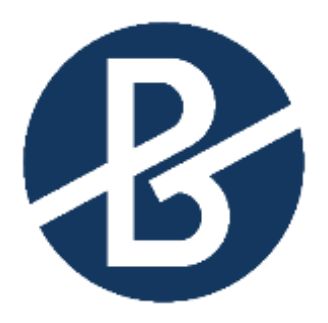

# B&B VIŠJA STROKOVNA ŠOLA

Diplomsko delo višješolskega strokovnega študija Program: Logistično inženirstvo Modul: Poslovna logistika

# **IMPLEMENTACIJA INFORMACIJSKEGA SISTEMA ZA RAZVRŠČANJE TRANSPORTNIH SREDSTEV V PODJETJU X**

Mentor: doc. dr. Matjaž Štor **Kandidat: Aleks Polajnar** Lektorica: Tanja Slapar, prof. slov.

Kranj, maj 2023

# **ZAHVALA**

Zahvaljujem se mentorju Matjažu Štoru.

Zahvaljujem se tudi lektorici Tanji Slapar, ki je mojo diplomsko nalogo jezikovno in slovnično pregledala.

#### **IZJAVA**

Študent Aleks Polajnar izjavljam, da sem avtor tega diplomskega dela, ki sem ga napisal pod mentorstvom doc. dr. Matjaža Štora.

Skladno s 1. odstavkom 21. člena Zakona o avtorski in sorodnih pravicah dovoljujem objavo tega diplomskega dela na spletni strani šole.

Dne \_\_\_\_\_\_\_\_\_\_\_\_\_ Podpis: \_\_\_\_\_\_\_\_\_\_\_\_\_\_\_\_\_\_

#### **POVZETEK**

Ob spoznavanju različnih oblik transportnih in informacijskih rešitev, ki poskušajo ustvariti bolj racionalen in učinkovit pretok blaga, in ob spoznanju, da se vse tehnologije spopadajo z enakimi težavami, smo v diplomskem delu poskušali opisati nekatere elemente in domneve, ki krojijo delovni vsakdan strokovnjakom prometne logistike. Sistemske rešitve, ki so na voljo, so na papirju zelo prepričljivo predstavljene, vedno ponujajo odgovor na teoretične operativne situacije, v praksi pa zasledimo mnogo vrzeli. Gre za proces, kjer so edina stalnica spremembe in kombinacije med različnimi transportnimi možnostmi, omejitvami in zahtevami kupcev ali strank. Pogled upraviteljev procesa na obravnavo mikrosituacij je lahko povsem berljiv skozi statistične elemente merljivosti procesnih atributov, to je pokazateljev uspešnosti, če so ustrezno zastavljeni in čim manj manipulativni. Predstavili bomo del podjetniške strukture, katere programska rešitev ponuja dobro osnovo za razširitev iz kvantitativne obravnave distribucijskega procesa premikov blaga na kvalitativno raven.

#### **KLJUČNE BESEDE**

- Pokazatelji uspešnosti
- Digitalne platforme
- Uporabniški vmesniki
- Operativna distribucija blaga
- Uporaba nakladalnih faktorjev

#### **ABSTRACT**

Various transportation solutions combined with Information Technology are enriching our daily goods flow in an ever rational and optimized manner. Companies are eagerly adopting computerized platforms in order to provide customer friendly experience and transparent user interfaces while compatibility issues soaring in a world of interlined modes of transport. The following work targets various professional affairs of logistics specialits who are facing number of obstacles using technology in every day scenarios. Software applications developed to adress specific tasks often lack guidelines to overcome unforeseen operational issues. As logistic environment is changing rapidly empowered by even more flourishing field of bussiness relations, technology often fails to meet human side, by deducting operational issues to set of key point indicators. Although those indicators can be easily interpreted as statistical values, it can also be largely manipulated. We will depict part of the corporate structure of the global company, which is using quality based computerised program, possibly a game changer, in a world of transport logistics management.

#### **KEYWORDS**

- **Key Point Indicators**
- Digital platforms
- User Interfaces
- Operational distribution
- Setting loading factors

#### **KAZALO**

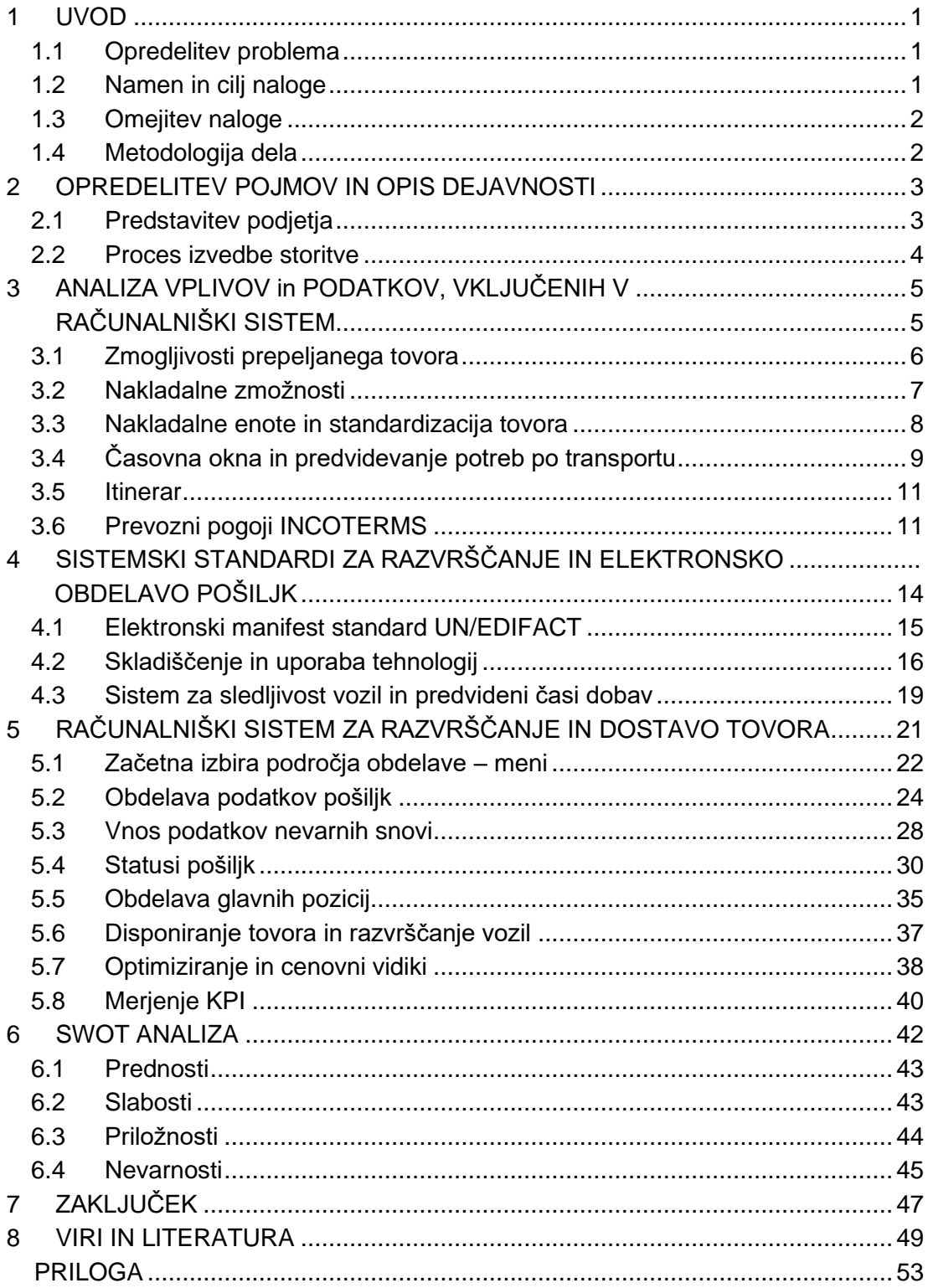

#### **KAZALO SLIK**

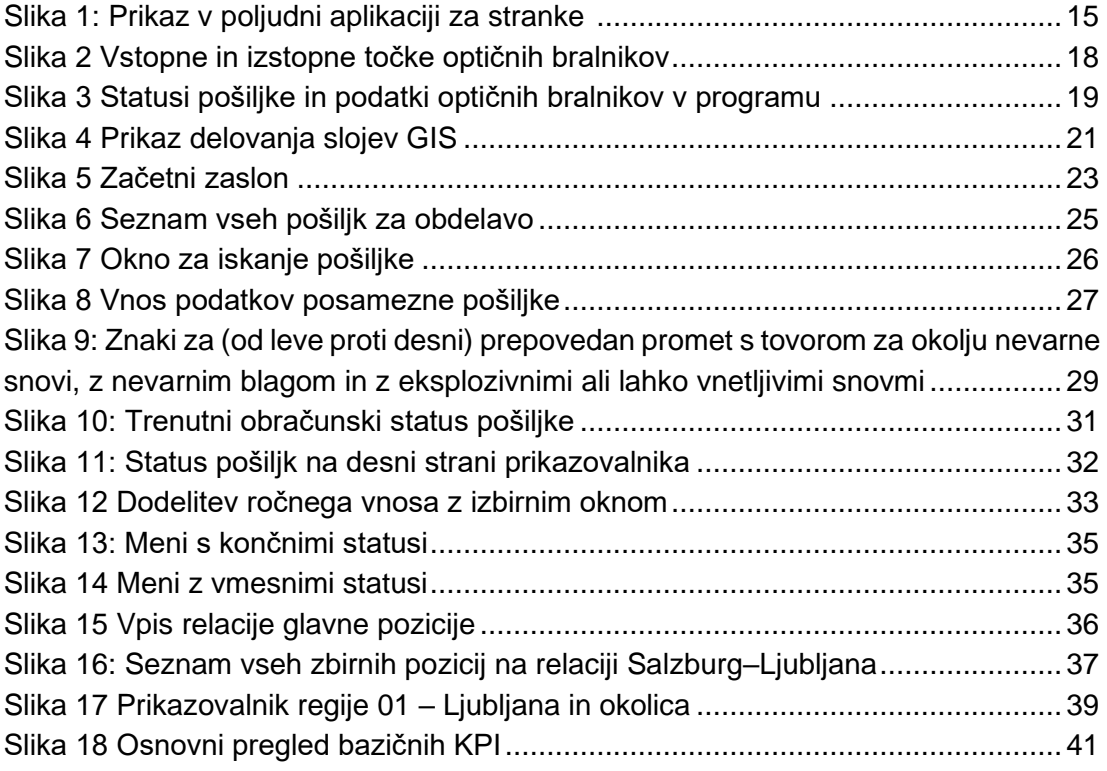

#### **KAZALO TABEL**

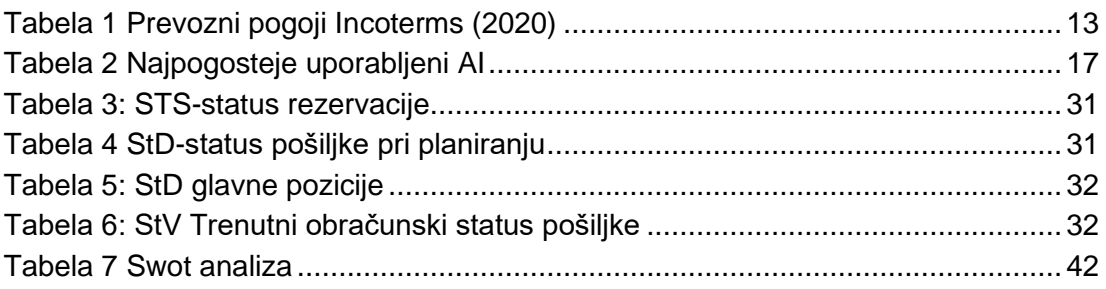

#### **KRATICE IN AKRONIMI**

- LTL: Less than Truck Load
- LCL: Less than Container Load
- JIT: Just In Time
- ERP: Enterprise Resource Planning
- UIC: Unit Identification Code
- IMO: International Maritime Organization
- ILO: International Labour Organization
- UNECE: United Nations Economic Commission for Europe
- TTE: Tovorne transportne enote
- ISO: International Standards Organization
- LDM: Loading Meter
- FTL: Full Truck Load
- SP: Sending Partner
- RP: Receiving Partner
- ICD: Inland Container Depot
- EDIFACT: Electronic Data Interchange for Administration, Commerce and Transport
- EAN: European Article Number
- UCC: Uniform Commercial Code
- GTIN: Global Trade Item Number
- SSCC: Serial Shipping Container Code
- AI: Application Identificator
- DCS: Departure Control System
- CIM: Computer Intergrated Management
- MRP: Material requirements planning
- SIS: Sales Information System
- SLM: Service Level Managament
- SLA: Service Level Agreement

# <span id="page-8-0"></span>**1 UVOD**

### <span id="page-8-1"></span>**1.1 OPREDELITEV PROBLEMA**

V diplomskem delu se bomo osredotočili na sistem razvrščanja informacij, ki izboljša transportni proces blaga prejemnikom. Ta omogoča jasnejšo obdelavo podatkov in boljše razvrščanje glede na potrebe, vrsto in količino blaga, ki ga je treba poslati po seriji dobavnih verig in dostavnih storitev, v katere je vključeno transportno podjetje. Izbrano podjetje X ima skladišče, kjer se opravlja pretovor in organizirajo dostavne poti. Iz logističnih centrov po Evropi je vzpostavljena mreža bolj ali manj rednih transportnih linij, preko katerih stranke pošiljajo blago končnim prejemnikom, bodisi zasebnim strankam bodisi podjetjem, ki jih oskrbujejo z nepretrganim pritokom surovin ali blaga. Na sprejemni točki blaga v pretočnem lokalnem skladišču se blago uskladišči ali pa razpošlje po mreži dostavnih poti. Ob tem se upoštevajo terminske, geografske, upravne in mehanske zakonitosti, od časovnih prednosti za dostavo, vrste poti in reliefa na področju dostav, upravne ureditve države, nevarnih snovi, ki se transportirajo, tehničnih omejitev vozil, voznikov do blaga samega. Diplomsko delo se bo lahko uporabilo kot priročnik za zaposlene pri vpeljevanju na delovno mesto. Za primarno delovno orodje se uporablja programska rešitev CIEL, ki jo bomo predstavili v nadaljevanju.

Pod pojmom logistika razumemo vrsto procesov in dejavnosti, ki so v organizacijah povezane z upravljanjem in s premikanjem blaga in tudi informacij. Za sprejemanje množice informacij, s katerimi se v življenju srečujemo vedno pogosteje, nam programske rešitve nudijo različne možnosti za lažjo organizacijo. To je tudi temeljna premisa definicije logistike, saj je v eni od definicij zapisano, da logistika zajema fizični tok materiala in tok informacij od dobavitelja do prejemnika (Tolar, 2022).

V tej definiciji je informacija tista, na katero se logistika osredotoča, da bi kar najbolj optimalno izpeljala premik objekta od A do B, pri čemer uporablja ustrezna orodja v obliki sredstev prevoza in podporne infrastrukture, ki so predmet upravljanja. Upravljanje pretoka blaga in storitev mora biti učinkovito od izdelave do prodaje oz. porabe pri kupcih blaga in storitev. Za to potrebujemo osnovno infrastrukturo za logistične operacije ter ljudi za upravljanje procesov izvajanja, načrtovanja, organiziranja, pridobivanja, vpeljevanja, dostavljanja, podpore, nadzorovanja in ocenjevanja, ti so lahko zaposleni ali pogodbeni, odvisno kaj organizacija potrebuje, pravijo Jereb, Cvahte in Rosi (2013).

### <span id="page-8-2"></span>**1.2 NAMEN IN CILJ NALOGE**

Transportna podjetja se med povečanim pretokom tovora in kombinacijami intermodalnih možnosti, soočajo z vedno večjim zanimanjem za obvladovanje celotne dobavne verige. Lastniki in direktorji so ugotovili, da uspešno obvladovanje in nadziranje procesov prinašata neposredne informacije, kje je možno privarčevati in kje optimizirati logistične procese ter kako optimalno razporediti svoje zmogljivosti. Vsi podatki prihajajo iz zmogljivega, racionalnega in prilagodljivega informacijskega sistema, ki omogoča rast in razvoj podjetja. Racionalizacija poslovanja in možnost zagotavljanja celostne storitve je torej osrednja tema dobrega upravljanja podjetja. Varčevanje in optimalno prerazporejanje sredstev pri prevoznih podjetjih se zato začneta pri operativnem razporejanju sredstev za izvedbo operacij.

Cilj diplomskega dela je analizirati delovanje operativnega sistema za prerazporejanje operativnih sredstev in razpečevanje tovora na posameznih linijah ter podati možne izboljšave, ki bi optimizirale delovanje v odnosu do splošnih logističnih procesov v podjetju, in opredeliti, ali je navedena možnost najracionalnejša za poslovanje podjetja. Definirali bomo tudi nekaj podpornih procesov, ki jih je treba upoštevati ali pa služijo kot člen v informacijski mreži in prispevajo k učinkovitejši izrabi sredstev, prostora in opreme za delovanje dobavne verige.

### <span id="page-9-0"></span>**1.3 OMEJITEV NALOGE**

Domnevamo, da bo pri pisanju diplomskega dela dostopna večina potrebnih informacij. Na začetku se žal srečujemo z omejitvami pri dostopu do obravnavane programske opreme tujih konkurenčnih podjetij na našem trgu, ta določene podatke in procese zakrivajo ter omejujejo dostop slehernemu uporabniku in celo strokovnjakom, ki imajo pravico do vpogleda v aktualne priročnike do mere, ki zadevajo njihovo neposredno uporabo pri navedenem delovnem procesu. Posledično so informacije okrnjene in bomo morali ustvariti sliko celotnega procesa iz lastnih uporabniških izkušenj. Nekatere relacije so lahko zamegljene ali pa so zaradi vpliva trga, kapitala, konkurence in poslovnih skrivnosti fleksibilne do te mere, da v danem trenutku zadovoljijo zgolj uporabnika, stranko ali poslovnega partnerja, medtem ko je v drugih okoliščinah proces lahko prikrojen v dobro drugega oz. tretjega akterja. Na voljo je dovolj raznolike in natančne strokovne literature za razlago in razumevanje pojmov pri opredelitvi logistične in družbene odgovornosti. Če bodo podjetja, ki uporabljajo navedeno opremo, pomagala pri pridobivanju priročnikov, je pričakovati, da bodo ti v tujem jeziku, kar bo zahtevalo tolmačenje in navajanje določenih dejstev brez uradno sprejetega prevoda.

### <span id="page-9-1"></span>**1.4 METODOLOGIJA DELA**

Delo se bo osredotočalo na vplive uporabljene programske opreme za disponiranje in razvrščanje blaga ter druge logistične rešitve, ki so potrebne pri upravljanju pretočnega skladišča ter manipulaciji zbirnih pošiljk v prihodu v skladišče in izhodu iz njega. Za zadovoljivo doseganje zastavljenih ciljev in analiziranje hipotez bomo uporabljali deskriptivno in analitično metodo, pri kateri si bomo pomagali z lastnimi uvidi iz uporabniške izkušnje, informacijami na spletnih straneh in s poslovnooperativno dokumentacijo v podjetja X, kolikor bo to mogoče. Poleg elektronskih virov bomo s pomočjo člankov, revij in časopisov poskušali opredeliti, kako navedene logistične rešitve vplivajo na okolico in gospodarske subjekte, ki se navedenih storitev poslužujejo. Delo bo podano v teoretični obliki, kjer bo aktualna predvsem deskriptivna metoda, obenem pa bomo z analitičnimi prijemi poskušali navesti prednosti in slabosti obravnavanih postopkov in sistemskih rešitev, ki jim bomo priča. Pri deskriptivnem pristopu bomo predstavili umeščenost podjetja v poslovnem okolju, s splošnimi pojmi in premisami, ki služijo lažjemu razumevanju praktičnih procesov. Z metodo umeščanja in primerjav bomo povzemali ugotovitve in spoznanja drugih avtorjev, z analizo procesov pa bomo primerjali razpoložljive podatke. Končne ugotovitve bomo na osnovi zbranih virov povezali v smiselno celoto, ki jo bomo uporabili za oblikovanje sklepnega dela, kjer bodo predlogi za izboljšave procesov bodisi uporabniško usmerjeni bodisi logistično bolj učinkoviti in s tem racionalnejši za delovanje podjetja.

# <span id="page-10-0"></span>**2 OPREDELITEV POJMOV IN OPIS DEJAVNOSTI**

### <span id="page-10-1"></span>**2.1 PREDSTAVITEV PODJETJA**

Zaradi trenda globalizacije in sodobne tehnologije je elektronska komunikacija skoraj v celoti izpodrinila običajna pisma in tako zagotovila hiter pretok informacij po vsem svetu. Skladno s hitrejšim prenosom informacij sodobno tržno gospodarstvo zahteva hitrejši pretok blaga za zadovoljevanje potreb končnih uporabnikov. Na trgu najdemo veliko podjetij, ki ponujajo dostavo. Razlikujejo se v poslovnih vidikih, času in kakovosti dobav ter drugi ponudbi. Tudi Slovenija je sledila zahtevam trga, zato so največja svetovna dostavna podjetja odprla svoja predstavništva v Sloveniji.

Podjetje, ki je predmet obravnave, je globalna korporacija s približno 8000 zaposlenimi in 180 poslovalnicami, kar ga uvršča med vodilna podjetja za potrebe kopenskega transporta v povezavi z zračnim in pomorskim tovornim prometom. Gre za špeditersko podjetje, ki največji del posla opravi s premiki zbirnega blaga LTL/LCL (ang. less than truck load/less than container load) po Evropi, z lokalno distribucijo in s ponujanjem skladiščnih kapacitet. Pri zbirnih transportih je vzpostavljena mreža rednih prevozov med pretovornimi terminali, s poenotenimi procesi sprejemov in odprem ter dostavo končnim prejemnikom. Z usmerjenostjo na majhne do srednje velike tovorke, gre večinoma za pošiljke, težke od 50 do največ 2000 kilogramov. Zaradi vzpostavljenih rednih linij so naročila lahko prevzeta pri pošiljatelju in naslednji dan že dostavljena kamor koli v Evropi, po načelu točnih dostav JIT (ang. just in time), ki predstavlja osnovo za izvedbo odličnih storitev. Portfolio podjetja zajema

transportne in logistične posle, digitalne storitve ter upravljanje dobavnih verig (Interna dokumentacija podjetja X 2020 in lastni vir.).

Eden od direktorjev ponudnikov podobnih storitev v Sloveniji, opisuje uporabniški portal za stranke na spletu, kot mejnik v procesu digitalizacije. »Spletna platforma omogoča preprost, hiter in neposreden dostop do vseh storitev podjetja ter zagotavlja informacije o transportnih in logističnih naročilih v realnem času,« pravi Aleš Teran, direktor logističnega podjetja. »Najbolje se je opirati na najboljše iz obeh svetov: digitalno inovativnost in operativno odličnost, nadzor procesov pa ostaja v ospredju, saj vsega tudi v prihodnosti ne bo mogoče prenesti na umetno inteligenco,« še dodaja (Ogorevc, 2021).

# <span id="page-11-0"></span>**2.2 PROCES IZVEDBE STORITVE**

Cilji logističnega podjetja so plansko usmerjeni, zato je potrebno notranje in zunanje blagovne in informacijske relacije med prejemniki in pošiljatelji kontrolirati, predvidevati in uravnavati z logističnimi funkcijami, da bodo kot menita Oblak in Mulej, »te potekale v skladu s ciljno opredeljenimi kvalitativnimi in kvantitativnimi vidiki, torej optimalno in s čim manjšimi stroški« (Oblak, Mulej 1998, str. 147).

Oblak tudi trdi, da »distribucijska logistika skrbi za izročitev določenega blaga v zahtevani količini in kakovosti v določenem času uporabniku na kraju, ki ga je določil v kupni pogodbi« (Oblak, 1997, str. 53). Dobave blaga so lahko enkratne ali ponavljajoče, vedno pa na postopek vpliva zanesljivost dobave, ki jo ponudnik lahko ponudi svojim kupcem, ob tem pa prilagodi postopke potrebam, ki se pojavljajo na trgu. (Oblak 1997)

Dodaja še, da »procesi distribucijske logistike vsebujejo logistično tehnologijo, ki obsega naravnotehnične in političnopravne določilnice.« (1997, str. 54) To lahko razumemo kot vso prometno infrastrukturo in suprastrukturo, tehnologijo s katero se upravlja, strukturo prostora ter dejavnike s področja prometne politike. Na topografsko različnih področjih najdemo različno razpršenost prebivalstva in skupke industrijskih območij, kjer se nahaja večina ponudnikov. To definira značilnosti področja kot tržišča, z bolj ali manj ugodnimi pogoji za logistične operacije. (Oblak, 1997).

Logistične poti, ki jih je treba zasnovati za pretok blaga, se imenujejo logistična infrastruktura, distribucijska logistika pa se ukvarja z izvajanjem teh procesov. Za to so po Oblaku (1997, str. 55) potrebne naslednje domneve:

- načrtovanje skladišč, skladiščenje, transport, pakiranje in obdelava naročil;
- prenos informacij iz sistemov, potrebnih za dosego cilja;
- krmilne dejavnosti, za uravnavanje sistema na način povratne zveze.

Z informacijskim sistemom za upravljanje, ki je povezan s centralnim informacijskim sistemom za upravljanje virov v podjetju (ang. Enterprise Resource Planning oz. ERP), ki se uporablja za izvorne podatke o blagu in dobaviteljih ali odjemalcih, lahko evidentiramo zaloge, premike, vnose in odpreme končnim prejemnikom. (Bajec 2020) Odprema pošiljk je za komisioniranjem ali beleženjem naročil stroškovno najbolj obremenjena dejavnost, saj vključuje veliko organizacije, delovne sile in infrastrukture za naklade in prevoze ter informacijski sistem za administrativno obvladovanje (Bajec 2020). Tovorki se odpremljajo iz skladišča organizirani po prejemnih lokacijah, po specifičnih prejemnikih in ob točno določenem času (ang. Just in time) in tudi v pravem zaporedju (ang. Just in sequence). To pa zahteva hitro in učinkovito obdelavo naročil, s čimer se ukvarja notranja logistika. Distribucijska logistika pa poskrbi za frekvente dostave in hitre premike, ko je to potrebno (Bajec, 2020).

Obravnavano podjetje igra vlogo ponudnika transportnih storitev po vsem svetu in z vsemi možnimi sredstvi, vključno s posebnim transportom, ki je povsem prilagojen vrsti transporta ali trasi prevoza. V rednem delu vsakdanjih premikov pa se podjetje vključuje v ali pa tvori lastne transportne verige.

Transportne verige so lahko (Oblak, 2007):

- enočlenske: izvor in ponor se opravita z enim prevoznim sredstvom
- veččlenske: kombinacija transporta, se deli na tri faze:
	- 1. zbirni prevoz se izvaja s premikanjem tovora med zbirnimi centri na poti do končnega uporabnika;
	- 2. relacijski prevoz se izvaja od zbirnih centrov do razdelilnih točk, od koder se vrši končna dostava, po navadi so to tudi špedicijska skladišča;
	- 3. v zadnji fazi je distribucijski prevoz oz. končna dostava, ki se izvrši do končnega prejemnika.

# <span id="page-12-1"></span><span id="page-12-0"></span>**3 ANALIZA VPLIVOV IN PODATKOV, VKLJUČENIH V RAČUNALNIŠKI SISTEM**

»V prometni industriji aktivni prometni oz. logistični subjekti medsebojno komunicirajo, vzpostavljajo interakcijske informacijske zveze in izmenjujejo informacije.« (Zelenika, 2007, str. 276). Sistemi, ki jih uporablja podjetje ali več podjetij, so med seboj integrirani in omogočajo komuniciranje med seboj in s svojimi uporabniki. Zato Zelenika trdi, da je sposobnost zbiranja, obdelave, shranjevanja in posredovanja podatkov in informacij transportnim in logističnim subjektom, ki so proizvajalci intermodalnih produktov, izvršena s pomočjo človeških dejavnikov (ang. Lifeware), tehnično stvarnih (ang. Hardware), programskih (ang. Software), mrežnih (ang. Netware) in organizacijskih komponent (ang. Orgware). (Zelenika 2007)

Po Zeleniki, moramo za adaptacijo z informacijskimi tehnologijami in učinkovito uporabo v prometnih sistemih razlikovati med oblikami in funkcijami dveh vrst tehnologij (2007, str. 281):

- »transakcijske informacijske tehnologije za zbiranje in procesiranje podatkov ter poročanje omogočajo hitro odpravljanje opaženih težav iz informacij internih in eksternih virov;
- analitične tehnologije omogočajo postavljanje objektivnih diagnoz ter možnih rešitev na osnovi obdelanih podatkov.«

Za upravljanje sistemov je poglavitna naloga, da specializirani strokovnjaki pridobijo ustrezne kakovostne informacije, da se lahko pravočasno odločajo o nabavnih, proizvodnih in drugih potencialnih virih za implementacijo sistema. Strokovne odločitve so podane glede na stopnjo kompleksnosti oz. hierarhične uvrstitve in so (Zelenika, 2007, str. 284):

- »strateške odločitve o lokaciji, vrsti, številu in velikosti skladišč, o prometnih relacijah, distribuciji, o vrstah transporta in prometa, o logističnih operatorjih, transportnih partnerjih;
- taktične odločitve o pakiranju blaga, transportnih verigah in mrežah, vrsti, tipih, številu in velikosti prevoznih sredstev in mehanizacije, upravljanju zalog in o pogodbenih odnosih s partnerji;
- operativne odločitve o pripravi pošiljk za distribucijo, izvrševanju carinskih postopkov, o pripravi dokumentov za prevoz pošiljk, o nakladanju, pretovoru in razkladanju blaga.«

V nadaljnji obravnavi se bomo posvetili predvsem operativnemu vidiku izbire načina tovorjenja cestnih vozil skozi prizmo operacijskega sistema, ki združuje vrsto strateških informacij, s katerimi si pomagamo pri operativni izpeljavi procesa. Najprej bomo navedli nekatere domneve, ki definirajo osnovne elemente za uspešno delo in razumevanje samega postopka sprejema in odprave blaga.

# <span id="page-13-0"></span>**3.1 ZMOGLJIVOSTI PREPELJANEGA TOVORA**

Osnovo tovornih premikov lahko opredelimo, če vzamemo objekt, v tem primeru transportno sredstvo ali vozilo, ki ga premikamo po določeni poti ali relaciji, z naloženim blagom. Oblak in Mulej definirata nekaj premis, ki jih lahko uporabimo za izračun naših ključnih kazalnikov zmogljivosti prepeljanega tovora: »Registrirana nosilnost vozila tako predstavlja statistično zmogljivost prepeljanega tovora v podjetju.«. (1998, str. 177)

Dinamično zmogljivost vozila oz. voznega parka dobimo, če statistično zmogljivost pomnožimo z dolžino prevožene poti vozila med opravljanjem prevozne storitve ali v določenem časovnem obdobju. (Oblak, Mulej 1998) »Dejansko dinamično zmogljivost pa dobimo, če opravljeno pot s tovorom pomnožimo z dejansko težo prepeljanega blaga« (Oblak, Mulej, 1998, str. 178), kar nam koristno služi pri primerjanju produktivnosti enakovrstnih transportnih sredstev.

Oblak in Mulej nadalje primerjata razmerje med lastno težo vozila in statistično zmogljivostjo in ga imenujeta nakladalni faktor. V odnosu do časa, ki je pomemben dejavnik transportnih storitev, v čistem prevozu med premikanjem ustvarjamo tonske kilometre (tkm). Ker ima vozilo določeno število praznih voženj in določeno število praznega obratovalnega časa, ko ne obratuje zaradi tehničnih, zakonskih ali drugih komercialnih in nekomercialnih vidikov ali pa obratuje prazno, lahko na osnovi teh podatkov ugotovimo stopnjo prevozne izkoriščenosti (pi), kar je razmerje med kilometri s tovorom in skupnimi opravljenimi kilometri. Stopnjo izkoriščenosti časa (ič) pa določimo z delitvijo časa premikanja oz. vožnje s koledarskim časom (Oblak, Mulej,1998).

## <span id="page-14-0"></span>**3.2 NAKLADALNE ZMOŽNOSTI**

V realnih okoliščinah je nemogoče doseči povsem optimalno zasedenost vozila na vseh relacijah ali pa vedno prevažati polno naloženega vozila, na zgornji registrirani meji vozila. Večkrat se pojavlja tovor, ki je obratno sorazmeren po volumnu in teži. V tem kontekstu Oblak in Mulej navajata pojem skladalni koeficient, ki izraža prostornino s težo ene tone. Če je teža višja, gre za težinsko blago, saj v tem primeru zavzame ena tona blaga več kot en kubični meter prostora in s tem pridobi koeficient, večji od 1. Pri planiranju zmogljivosti transportnih sredstev tako upoštevamo nosilno težo na prostorninsko enoto tovorišča, kar dobimo z deljenjem nosilnosti s prostornino tovorišča – torej koliko ton na kubični meter (Oblak, Mulej 1998). Iz tega Oblak in Mulej, poleg stopnje prevozne izkoriščenosti, izpeljeta tudi stopnjo težinske izkoriščenosti (ti). Slednjo dobimo z razmerjem med doseženimi tkm in prepotovano dolžino, z naloženim tovorom (nd), dobljeni količnik pa delimo z registrirano (statično zmogljivostjo) nosilnostjo vozila (z) (Oblak, Mulej, 1998).

$$
Torej: ti = \frac{tkm}{nd} \div z
$$

Če smo z dvotonskim vozilom dosegli v enem letu 136.130 tkm, pri čemer je naloženo vozilo z blagom 90.753 km, bo znašala stopnja njegove težinske izkoriščenosti 0,75 in če načrtujemo prevozno storitev, moramo upoštevati stopnjo prevozne izkoriščenosti transporta (pi) in stopnjo izkoriščenosti transportnega sredstva po teži (ti). Stopnjo skupne izkoriščenosti (si) dobimo z pomnožitvijo obeh. (Oblak, Mulej 1998)

#### Torej:  $si = pi \times ti$

Oblak in Mulej še dodajata, da stopnjo izkoriščanja časa (ič) lahko pomnožimo še s stopnjo izkoriščanosti transportnega sredstva (si), in po Požarju, ki citira Iletschka, dobimo stopnjo izkoriščenja transportnega sredstva (sint) (1998, str. 182).

$$
To rej: sint = i\check{c} \times si
$$

Ta stopnja bo poglavitni kazalnik o celotnem izkoristku posameznega vozila, upoštevajoč prazne vožnje, z izkoristkom težinske zmogljivosti in s čim manjšim časom mirovanja. Stopnja optimalnega izkoristka vozila nam tako daje vpogled, za doseganje zadostnih kriterijev, glede na registrirane vrednosti, zato so t. i. naravni kazalniki učinkovitosti pomemben pokazatelj gospodarnega vodenja transportnih podjetij (Oblak, Mulej, 1998).

#### <span id="page-15-0"></span>**3.3 NAKLADALNE ENOTE IN STANDARDIZACIJA TOVORA**

Prenos tovora, ki sega širše od transporta med dvema neposredno povezanima točkama z dobro cestno povezavo, bo potoval tudi z drugimi oblikami transportnih sredstev, npr. železniškim, pomorskim ali letalskim transportom. Ob tem je potrebno upoštevati mednarodne kodekse za železniški (Mednarodna železniška zveza, UIC) in pomorski promet (IMO/ILO/UNECE, Smernice za pakiranje tovornih transportnih enot – TTE). Največkrat se v kombinaciji pojavljajo cestni in železniški promet ter pomorski in zračni promet, ki multimodalno omogočajo premagovanje dolgih razdalj med vozlišči in kratkih razdalj za prevzem ali dostavo do vrat. (Unece.org, 2022). Zaradi dejavnikov racionalnega gospodarjenja, mora biti prostorska zmogljivost tovornih enot načrtovana, nakladalni postopki pa preračunani, za ustrezno izbiro TTE, saj le tako lahko čim bolje izkoristimo prostornino, dosežemo optimalne rezultate in povečamo tovorno zmogljivost. Pred pakiranjem je priporočljivo narisati skico, ki prikazuje, kje bodo različni paketi nameščeni v enoti. S takim načrtom je mogoče predvideti, ali bo v enoti dovolj prostora za ves tovor, kako naj bo tovor pritrjen in kako bo teža razporejena v TTE (mzip.gov.si, 2023).

Za standardizacijo nakladnih elementov se uporablja splošno razširjeni standard ISO. Standard je dokument, ki definira uporabniške smernice, lastnosti, zahteve ali določila za produkte, polprodukte, materiale, procese in storitve, ki se morajo skladati s karakteristikami pojava, ki je predmet obravnave. Vsako podjetje mora zagotavljati ujemanje in skladanje z namenom in načinom njihove uporabe (Standardi.si, 2023).

Najpogosteje uporabljen tip za prevoz blaga je uporaba standardizirane lesene evropalete (SIST EN ISO 445), ki meri 120 x 80 x 15 centimetrov (Interna dokumentacija podjetja X 2020). Uporaba enotnega standardiziranega tipa naloženega tovora nam omogoča polni izkoristek nakladalne površine, saj so kesoni ali enote zabojnikov usklajeni z merami, kar omogoča osnovni izračun LDM (loading metre – nakladalni meter).

Pri nalaganju tovornjaka imamo dva različna koncepta, bodisi FTL (Full truck load) ali LTL (Less than truck load). FTL je odvisen od nekaj dejavnikov: (notranje) meritve tovornjaka, velikosti palet in teže pošiljke. Ker se pri odpremi vozil zanašamo na načrtovanje predvidenega obsega tovora in s tem povezanih potreb po prevoznih sredstvih, je treba natančno opredeliti, kolikšen del tovornega prostora bo blago zasedalo. Če govorimo o zbirnem transportu, se prostor za nakladanje opredeljuje kot nakladalni meter. V tovornem prometu se uporablja za izračun dolžine tovornjaka, ki ga zaseda tovor (Wikipedia, 2023).

Gre za standardiziran ukrep, ki se uporablja za izračun prostornine nakladanja ali izračunavanje zahtevanega prostora v tovornjaku oz. nakladalni enoti. Če želimo

izračunati mere naklada, moramo najprej vedeti, koliko je 1 LDM. Praviloma 1 LDM opisuje 1 meter dolžine tovornjaka, ki je pomnožena s širino, kar je v večini primerov 2,40 metra. Če pa se uporablja tovornjak, ki ima drugačno širino, je 2,4 metra formula za izračun mere tovora z dejansko širino. Tako je formula za pošiljanje standardnega tovornjaka: (širina x dolžina tovora) : 2,4 = LDM (Freightfinders.com, 2023).

Za najpogostejše evropske tovornjake – vlačilce, je 13,6 nakladalnega metra splošna dolžina za ta tip vozila. S 13,6 nakladalnega metra je možno naložiti 30 palet z dimenzijami 0,8m (po dolžini) x 1,2m (po širini) ter 3. palete z 1,2m (po dolžini) x 0,8m (po širini), skupaj torej 33 palet (Cargotrans.net, 2023).

# <span id="page-16-0"></span>**3.4 ČASOVNA OKNA IN PREDVIDEVANJE POTREB PO TRANSPORTU**

V dobavnih verigah se soočamo z nestalnostjo pretoka dobrin, ki na operativnem področju povzroča odstopanja pri potrebah količine in števila transportnih sredstev na določenih relacijah. Ker je optimizacija posameznih parametrov transporta ključna vsakemu poslovnemu subjektu, je napovedovanje in predvidevanje potreb po operativnih sredstvih zahtevna naloga, s katero se soočajo logistični operaterji. Na drugi strani so ključni dejavnik časovna okna, s katerimi si prejemniki v industriji ali trgovini želijo zagotoviti potrebne surovine ali produkte v realnem času dejanskih potreb za izdelavo ali prodajo, brez časovno potratnega in prostorsko neučinkovitega skladiščenja blaga.

»Najvišje zahteve postavlja distribucijski logistiki z vidika časovnosti storitev nestalnost povpraševanja,« meni Oblak (1997, str. 53). Podjetja v opazovanem intervalu lahko stalno potrebujejo blago ali pa se potreba pojavi samo enkrat. Surovine ali polizdelke, ki jih je treba predelati ali jih preprodati na osnovi pogodbenih določil iz zavez dobavnih rokov. Oblak označuje investicijsko blago, kot tisto, ki ima terminsko dostavo, ki se prekriva z načrti drugih aktivnosti, v povezavi z isto investicijo (Oblak 1997).

Pri nabavnih predvidevanjih pričakovanih potreb po porabi ali prodaji blaga se v oskrbovalni verigi od proizvajalca do končnega kupca pojavlja t. i. učinek biča (ang. Bullwhip effect). Podjetja svoje nabavne naloge pripravljajo na podlagi statističnih podatkov potreb za proizvodnjo ali povpraševanja po svojih izdelkih pri končnih kupcih. Vendar pa zaradi mnogih zunanjih vplivov, statistično predvidevanje ni vedno zanesljivo. Napovedi in velikosti zalog navzdol v dobavni verigi začnejo nihati z zamudo, zaradi kompenzacije teh odstopanj. »V obdobjih povpraševanja se povečujejo in obratno znižujejo ali celo prenehajo, amplituda nihanja pa se s tem povečuje, kolikor dlje od konca verige je udeleženec,« pravi Ljubič (2008, str. 52). Vzroki za učinek biča so (Ljubič, 2008, str. 53):

- neprimerna politika zalog,
- časovni odmiki pri prenosu informacij med udeleženci verige,
- panična reakcija na nepokrite potrebe,
- nezaupanje do drugih udeležencev,
- napačne napovedi,
- variabilnost dobavnih časov,
- združevanje potreb in optimiranje transporta ali proizvodnje,
- neprimerno razvrščanje in terminsko planiranje proizvodnje.

Podjetje X za napovedovanje na operativni ravni uporablja več kvantitativnih metod o obnašanju pojava, ki jih navaja tudi Ljubič (2008), to so:

- dejanska vrednost obravnavanega pojava že napovedana količina blaga za razvoz;
- čas, v katerem bo to zbirno blago prispelo za nadaljnjo dostavo;
- naključna odstopanja, kot so zamude zaradi arbitrarnih dejavnikov v prihodu in odhodu;
- ciklična in sezonska nihanja, ki so pogojena s širšimi gospodarskimi vplivi in proizvodnjo ali prodajo blaga na trgu, kot so specifične marketinške kampanje (npr. črni petek);
- trendi, ki nakazujejo, da se vrednosti pojava v obdobju povečujejo ali zmanjšujejo, npr. prodaja novih proizvodov v obdobjih vpeljevanja produkta na tržišče nakazuje obdobje rasti;
- iregularni vplivi, ki se pojavljajo občasno in so lahko epizodični ter se jih ne da predvideti, npr. okvara vozil, ter naključni, če njihovih vzrokov ni mogoče ugotoviti in jih predvideti, trajajo pa dalj časa.

Žnidar (2007, str. 35) trdi, da »klasično planiranje odpreme in transporta lahko tudi z uporabo dinamičnih prog pri tem odpove.« Potrebno je medsebojno povezano in soodvisno načrtovanje dveh podprocesov, kar običajno pokrivata dve informacijski rešitvi, ločeni sistem za shranjevanje in sistem za načrtovanje in racionalizacijo poti. To medsebojno odvisno planiranje lahko opišemo kot (Žnidar, 2007):

- vhodna naročila, prilagojeni časi dostav (terminski ali intervalni);
- komisioniranje blaga, popis ali izračun volumna in teže ter določitev potrebne embalaže;
- izračun po številu potrebnih vozil in načrtovanje dinamičnih prog na osnovi podatkov lokaciji dostav;
- planiranje odpreme, ki se prav tako izvede z obrnjeno časovno osjo (planiranje nazaj), pri tem je treba upoštevati izračunane čase za nakladanje, pravilno razporeditev blaga ter pravilni vrstni red nakladanja z namenom olajšanega raztovora pri več lokacijah;
- rezultat je seznam dejavnosti in virov ter določenih potrebnih časov za izvedbo dejavnosti.

### <span id="page-18-0"></span>**3.5 ITINERAR**

Pri obravnavi in začrtanju dostavnih poti Sternad (2008) navaja, da je ob upoštevanju veljavnih predpisov pri premikih tovora, potrebno s čim manjšimi stroški in časom potovanja, zagotoviti učinkovito povezavo med posameznimi kraji. Modeli, ki se uporabljajo za prikaz gibanja na transportnih relacijah, so tako odvisni predvsem od (Sternad 2008, str. 82):

- blagovnih tokov,
- želja uporabnikov transportnih storitev,
- transportne razdalje,
- vrste prevoznih sredstev ipd.

»Skupni naziv za transportno relacijo in smer gibanja po tej relaciji je ITINERAR.« (Sternad 2008, str. 81) Sternad ga imenuje tudi itinerarij, prevozna pot ali maršruta. Razdalja oz. prevožena dolžina od začetne do končne točke je glavna značilnost itinerarja, meni Sternad (2008).

Operater v odpremnem centru se z navedenimi distribucijskimi potmi srečuje na dnevni ravni, saj spremembe v dotoku blaga in potrebna urgentnost odprem zahtevata različne kombinacije planiranja poti dostavnih vozil, ki jih navaja Sternad.

Glede na obliko obstaja več vrst itinerarjev, in sicer (Sternad 2008, str. 83):

- ponavljajoči,
- radialni,
- krožni (ciklični),
- zbirni ali distribucijski.

### <span id="page-18-1"></span>**3.6 PREVOZNI POGOJI INCOTERMS**

Poleg naravnih, geografskih in gospodarskih kazalnikov moramo v nadaljevanju omeniti še pravno veljavna določila iz prodajnih pogodb, ki prav tako narekujejo način transporta.

Formalne odgovornosti v transportu so opredeljene s trgovinskimi klavzulami, ki predstavljajo instrument kupoprodajne pogodbe. Določila so formalna osnova v primeru sporov in niso del mednarodnega transporta, ampak gospodarskega prava (Spirit Slovenija, 2023).

Trgovinske klavzule se nanašajo na pogodbena določila dveh partnerskih strani na vsaki strani dobavne verige. Na vmesnih relacijah predaje blaga ali pa vmesnih bilateralnih sporazumih partnerjev, ki svoje pogodbene obveznosti predajajo zunanjim sodelavcem ali partnerjem, prav tako lahko veljajo pogodbene trgovinske klavzule, ki so ločene od splošne pogodbe med izvornim pošiljateljem blaga in prejemnikom ali kupcem.

V tabeli 1 si lahko ogledamo razmejitev odgovornosti, ki jih določajo transportne klavzule Incoterms 2020 (International Commerce Terms). Ob sklenitvi poslov, določitev ustrezne klavzule jasno določa okoliščine in prenos odgovornosti v povezavi s premiki blaga, kar zmanjša rizike dokazovanj v primeru sporov in poravnav, v primeru zapletov in določanjem obveznosti in pravic. Kot navedeno na strani javne agencije Ministrstva za gospodarstvo, so bile klavzule prvič objavljene leta 1936, njihovo tolmačenje pa izdaja Mednarodna trgovinska zbornica (ICC) v Parizu. Do leta 2020 so po 8. dopolnitvah strnili vsebino v 11. točkah (Spirit Slovenija, 2023).

Na splošno postopek dostave in prevzema temelji na podatkih, ki jih v program posreduje pošiljatelj (SP – Shipping Partner). V dokumentaciji podjetja X je pošiljatelj v tem pogledu lahko mišljeno zbirno skladišče, kjer se pošiljke zbirajo lokalno in odpošiljajo globalno. Na osnovi teh podatkov poteka fakturiranje pošiljk. Višje stroške za prejemnega partnerja (RP – Receiving Partner), ki jih je povzročil pošiljatelj (SP) zaradi napačnega vnosa podatkov in informacij (posebna/hitra dostava), plača pošiljatelj. Če napake prejemnika povzročijo stroške SP, jih mora plačati RP. Za izdelke, za katere velja standardni tranzitni čas, to ni dovoljeno iz proizvodnih razlogov. Samo kadar RP nastavi negativni status (npr. pošiljka zamujena), lahko SP zahteva podatke o statusu in približno dostavo pošiljke (Interna dokumentacija podjetja X, 2020).

Pogoje dostave podjetje X opredeljuje v referenčni cenovni strukturi ICD (ang. Inland Container Depot). Glede pogojev dostave je določeno, katera podružnica/partner prejme na koncu stroške sprostitve blaga v tranzit, odvisna pa je od standardnih tranzitnih časov, ki so določeni vnaprej v internem dokumentu in na splošno veljajo za vse stranke z 98-odstotno zanesljivostjo in 100-odstotno zanesljivostjo za prioritetne pošiljke (Interna dokumentacija podjetja X 2020).

Ne glede na krovno pogodbeno obveznost med prodajalcem in kupcem obstajajo še vmesna pogodbena razmerja med posameznimi partnerji prevoznih storitev ter pogodbeni odnosi med podružnicami istega transportnega podjetja v različnih državah ter tudi med posameznimi organizacijskimi enotami ali profitnimi centri znotraj podružnic samih, vsem pa je skupno zasledovanje vnaprej določenih tranzitnih časov in obveznosti, ki jih določajo krovne pogodbe in medsebojne prevozne klavzule.

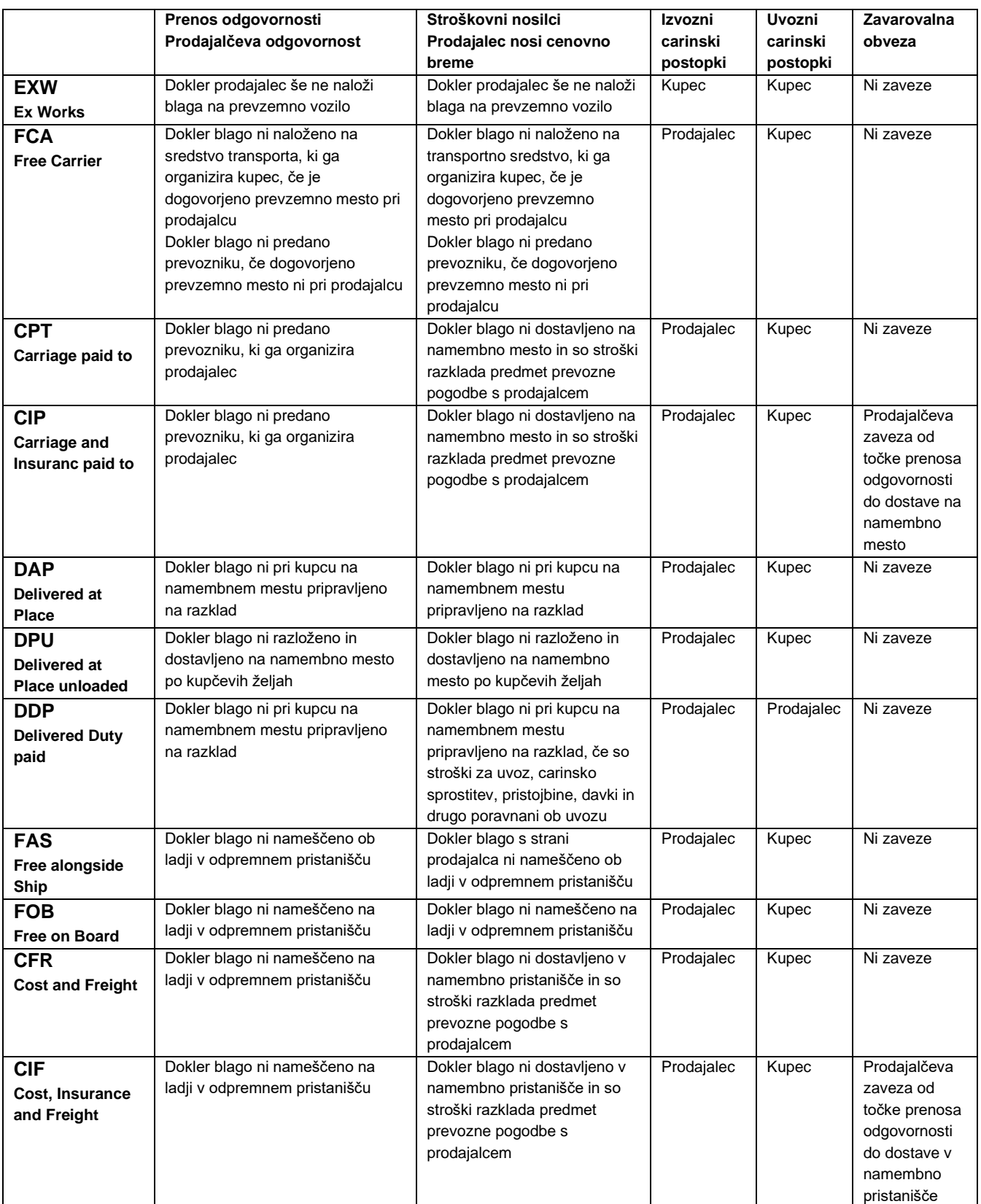

<span id="page-20-0"></span>*Tabela 1 Prevozni pogoji Incoterms (2020)*  (Interna dokumentacija podjetja X, 2020)

# <span id="page-21-1"></span><span id="page-21-0"></span>**4 SISTEMSKI STANDARDI ZA RAZVRŠČANJE IN ELEKTRONSKO OBDELAVO POŠILJK**

Svet je danes povezan digitalno, transportne storitve so zato postale prav tako povsem odvisne od svojih uporabnikov, ki zahtevajo podatke o lokaciji in predvidenih dobavah. Kot je bilo že omenjeno v prejšnjem poglavju, ponudniki storitev v dobavnih verigah, v trgovini in gospodarstvu na splošno nosijo odgovornosti v medsebojnih pogodbenih obveznostih do svojih strank v obliki trgovinskih klavzul ali pogodb. Odstopanja so stroškovno obremenjujoča, saj neizvajanje ali zamujanje pri izvedbi sproži plaz stroškovnih kompenzacij med partnerji.

Logistična podjetja zato oblikujejo informacijske platforme, ki v realnem času prikazujejo potek od naročila do dobave, hkrati pa nudijo razširjene elemente za statistično obravnavo in pregled nad naročili (slika 1). Ker so podjetja multimodalno usmerjena, oz. ponujajo prevoz po celotni dobavni verigi, ne glede na to, ali prevoz dejansko opravijo sami ali ga najamejo pri partnerjih, je povezljivost med ponudniki storitev in njihovimi operacijskimi sistemi ključnega pomena za prenos informacij in temeljito primerljivost med transportnimi subjekti. Platforme uporabniku omogočajo tudi pripravo in shranjevanje dokumentacije, nalepk za pošiljanje, opremljenih s črtnimi kodami, kar omogoča ustrezno beleženje pošiljk z industrijsko podprtimi standardi za komisioniranje.

Vse to je integrirano v operativni del aplikacije, kamor se podatki stekajo in generirajo v strokovni obliki, s kodirnim sistemom, pri katerem so vnaprej dogovorjene določene lastnosti, ki omogočajo industrijsko procesiranje podatkov, sistematizacijo postopkov in klasifikacijo statusnih ravni, pri katerem vsak status pomeni stanje, lokacijo ali pa zgodovino določenega blaga, kar bomo obravnavali v petem poglavju.

V povezavi s posebno strukturiranimi sistemi naročanja, so sistemi EDI (ang. Electronic Data Interface) ali RIP (računalniško informacijski program), pri katerih se med računalniškimi sistemi izmenjuje poslovna dokumentacija in drugi poslovni podatki, zato predstavljajo na področju upravljanja oskrbnih verig pomemben faktor. »Vatovec in Krmac pravita, da gre za medorganizacijsko obliko izmenjave, zato je to ena od tehnologij, ki omogoča sodelovanje oziroma integracijo udeležencev oskrbne verige«. (Vatovec Krmac 2010, str. 35)

Zasnove za vzpostavitev tega sistema so v standardu UN/EDIFACT, ki omogoča elektronsko beleženje blaga pod enotnimi ter interkompatibilnimi kriteriji, ki jih je možno vključiti v različne programske jezike in s tem uporabiti v različnih programskih rešitvah.

*Aleks Polajnar: Implementacija informacijskega sistema za razvrščanje transportnih sredstev v podjetju X stran 14 od 56*

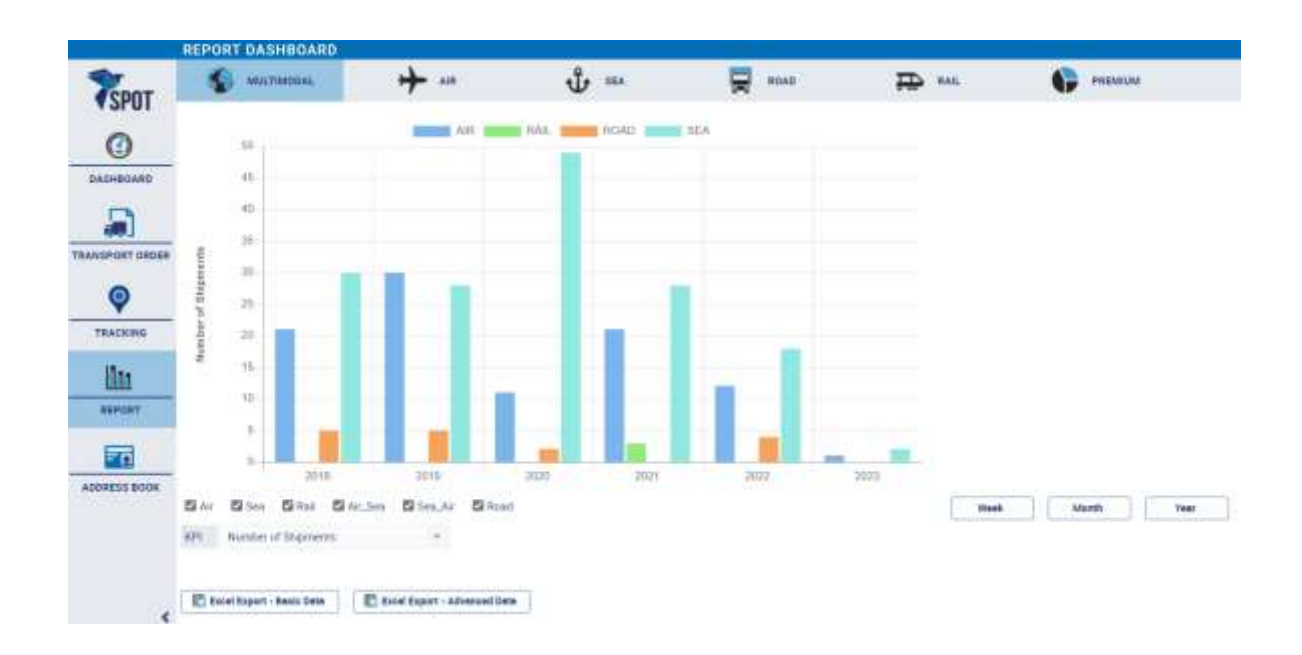

*Slika 1: Prikaz v poljudni aplikaciji za stranke*

(Cargo Partner, 2023)

## <span id="page-22-1"></span><span id="page-22-0"></span>**4.1 ELEKTRONSKI MANIFEST STANDARD UN/EDIFACT**

Leta 1986 se je znotraj Organizacije združenih narodov začel razvoj mednarodno priznanega standarda računalniške izmenjave podatkov, imenovanega UN/EDIFACT (Rojko 2003). »Standard podaja sintaktična pravila za pripravo sporočil, ki se izmenjujejo med partnerji po elektronski poti«, pravi Makovec (2001, str. 12). Standard ponuja v celoti šifrirane dokumente in sporočila in je v celoti neodvisen od strojne in programske opreme.(Makovec, 2001).

Ob formalnem sporu podatki EDI tvorijo pravno podlago v pogodbenem odnosu med pošiljateljevo in prejemnikovo izpostavo (SP–RP). Podatki morajo biti na voljo in sistemsko preneseni med izpostavami takoj po natovarjanju vozila. Za dohodne lokalne prevoze se pošiljke skenirajo na ravni paketa, ko se razkladajo v skladišču. Pošiljke, ki morda še niso označene, se opremijo s črtno kodo. Med postopkom skeniranja paketa se povezani manifest poveže z uporabljeno črtno kodo na paketu. Če so vhodni paketi stehtani ali izmerjeni, se podatki lahko posodobijo z vnosom v napravo za skeniranje, celotna informacija pa je prenesena v sistem za manipulacijo pošiljk (Interna dokumentacija podjetja X, 2020).

Štor opredeljuje sledljivost po korakih kot »proces, ki preko celotne preskrbovalne verige kot člen za členom povezuje različna podjetja«. (Štor 2021, str. 122) Usklajenost procesov mora omogočati zanesljivo izmenjavo podatkov, s sposobnostjo hitre in natančne sledljivosti. Upravljanje procesov mora zagotavljati povezave med sprejemom, proizvodnjo, pakiranjem, skladiščenjem in pošiljanjem v celotni dobavni verigi (Štor 2021).

# <span id="page-23-0"></span>**4.2 SKLADIŠČENJE IN UPORABA TEHNOLOGIJ**

Neprofitno združenje EAN International skupaj s 96 nacionalnimi organizacijami EAN ter s svojim globalnim partnerjem Uniform Code Council (UCC) omogoča učinkovito mednarodno trgovanje, saj upravlja in razvija sistem identifikacijskih in komunikacijskih orodij za blago, storitve in lokacije. Sistem EAN.UCC oskrbuje svetovno gospodarstvo z globalno infrastrukturo preskrbovalnih verig z uporabo standardnih struktur oštevilčevanja, standardnih nosilcev podatkov in standardnih sporočil RIP (računalniška izmenjava podatkov). (EAN International 2002)

»Sledljivost od točke do točke je najpogostejši način za zagotovitev sledljivosti.« (Štor 2021, str. 122). Vsak partner producira in shranjuje informacije, zato je sklenjeno zaporedje vitalnega pomena, nezdružljivost med partnerskimi sistemi ali nezmožnost upravljanja prejetih podatkov, posledično pogubna za sledljivost v celotni verigi. Proizvodne serije in logistične enote sistem EAN.UCC upravlja in jih zaporedno povezuje. »V večini primerov se sledenje izdelkov izvaja na osnovi skupine izdelkov, ki je bila podvržena enakemu načinu transformacije, transporta in skladiščenja,« še navaja Štor (2021, str. 123).

Unikatna identifikacija izdelkov zagotavlja sledljivost, če je proces ustrezno upravljan in kontroliran preko celotne verige. SSCC koda (Serial Shiping Container Code – zaporedna številka zabojnika) in GTIN številka (Global Trade Item Number – globalna trgovska številka artikla) v transportnem procesu ter serijska številka v proizvodnem procesu, omogočajo beleženje lokacije, premikov, namenske uporabe in informacijo preteklih stanj na kontrolnih točkah. Štor jim pravi tudi enolični identifikatorji (Štor,2021).

Z organizacijske perspektive, pri zasledovanju enotnih smernic, ki se nanašajo na sledljivost, pa Štor tudi poudari, da je informacija tista, ki v preskrbovalni verigi sistematično povezuje vse vključene stranke ter fizični tok surovin, polizdelkov in končnih izdelkov (2021).

To omogoča UCC EAN-128, simbol, sestavljen iz različnih podatkov, združenih v črtno kodo s predpono aplikacijskega identifikatorja (AI), sestavljenega iz dveh ali več znakov. Na osnovi tega je mogoče razbrati pomen in format podatkov, ki sledijo (GS1 Slovenija, 2023).

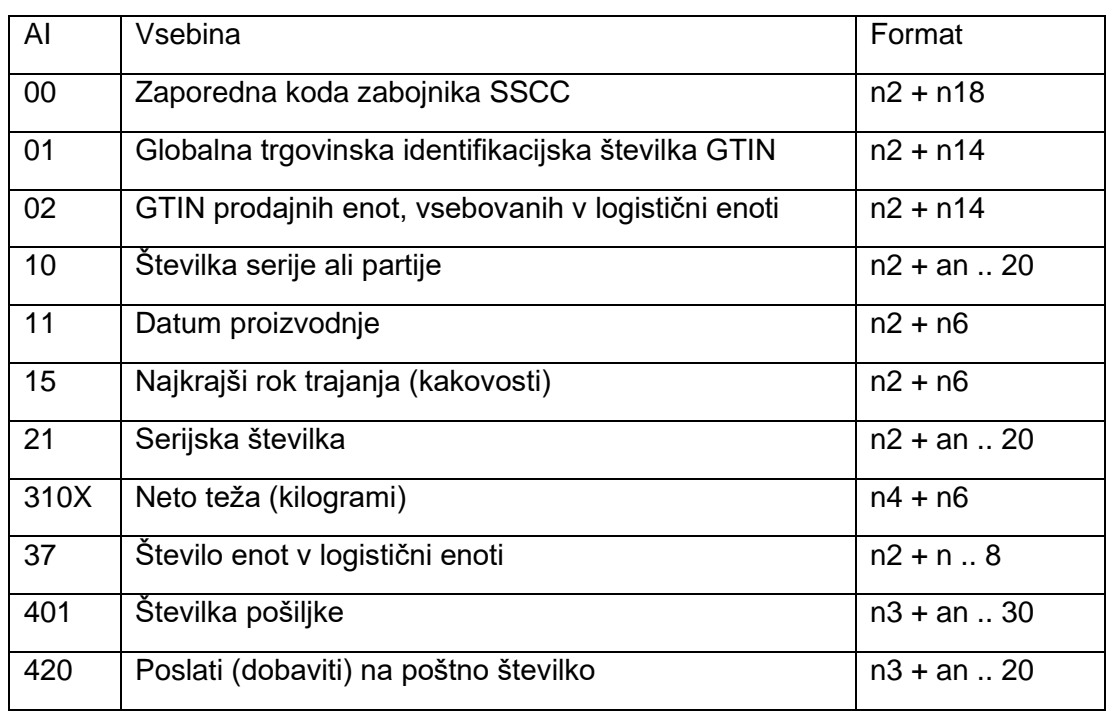

\*n = numerični znaki, an = alfanumerični znaki, .. = polje s spremenljivo dolžino

#### *Tabela 2 Najpogosteje uporabljeni AI*  (Štor, 2021)

<span id="page-24-0"></span>Štor pojasnjuje, da so logistične enote identificirane s SSCC, saj je to edina informacija, ki je potrebna za izmenjavanje podatkov med deležniki in partnerji, če si delijo vse potrebne dostope in imajo dostop do vseh opisov, ki jih posamezna koda ponuja. (Štor 2021).

V podjetju X morajo vse podružnice izpolnjevati merila za uporabo črtne kode. Podružnica pošiljatelja je zavezana k storitvi, da bodo vse pošiljke/paketi črtno kodirani. To velja za prihajajoča vozila iz prevzemnih mest, kot tudi za nakladanje odhodnega prometa. Vsak paket mora biti torej opremljen s črtno kodo. Če sta nalepka s črtno kodo in naslovna nalepka ločeni, morata biti obe črtni kodi druga ob drugi.

Pošiljatelj je dolžan pakete, ki prispejo v skladišče neoznačeni, označiti. Pošiljke, ki potujejo mimo zbirnih skladišč, so izključene iz obveznosti označevanja (Interna dokumentacija podjetja X, 2020).

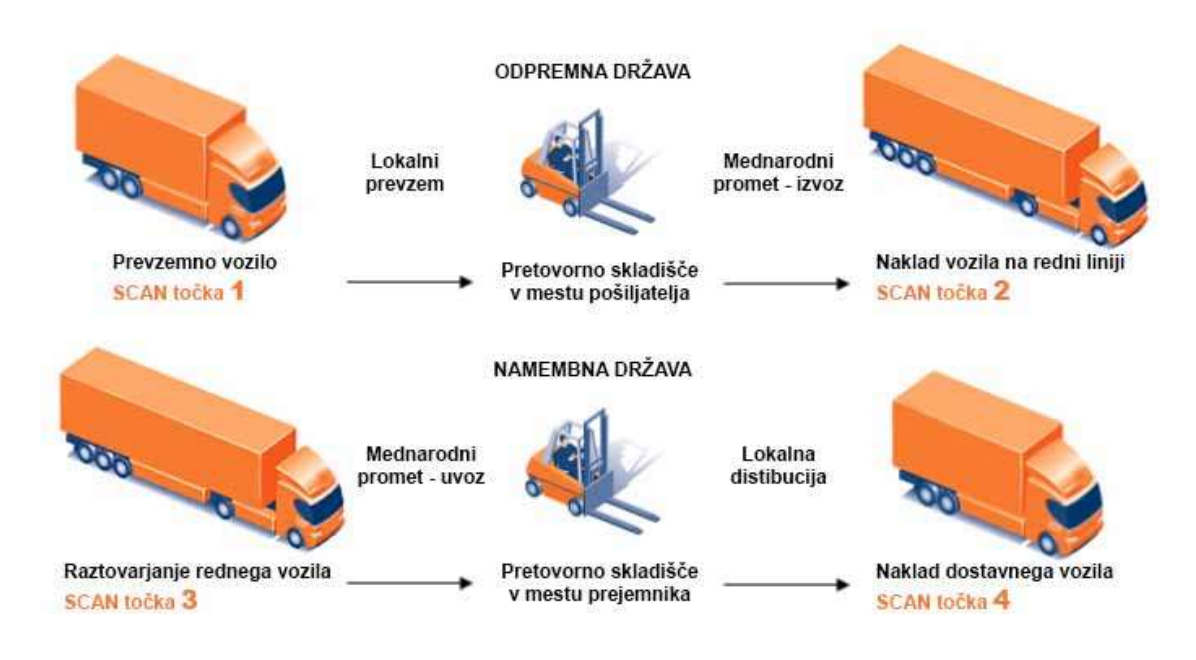

*Slika 2 Vstopne in izstopne točke optičnih bralnikov* (Lastni vir)

<span id="page-25-0"></span>Pri t. i. logistični nalepki, ki se uporablja za označevanje, katere obvezni del je koda SSCC, se podatki namestijo po dogovoru, saj imajo informacije dve obliki, in sicer berljivo besedilno in grafično ter obliko za strojno branje, namenjeno računalniškemu zajemu podatkov preko optičnih bralnikov (Štor, 2021).

Črtna koda je oblika zapisanega zaporedja števil in črk, ki je optično berljiva zaradi različnih širin črt in presledkov med njimi. Kot alternativa in naslednik tehnologije se pojavlja protokol RFID, ki pa je dejansko miniaturno vezje, ki oddaja frekvenčno polje, ki ga senzorji v bližini lahko zaznajo. S tem predstavlja prednost pri zaznavi zunaj neposrednega vidnega polja in vnos širšega spektra podatkov in tudi sledljivosti, v povezavi s koordinatami bralnih senzorjev ali mikrolokacije postavitve blaga v skladiščih. Uporaba te tehnologije bi lahko izkoreninila več procesov, kot so preštevanje in označevanje in precej pohitrila pretovarjanje tovora, saj, kot pravi Štor, »zmanjšuje vpliv človeških in drugih zunanjih dejavnikov«. (2021, str. 127)

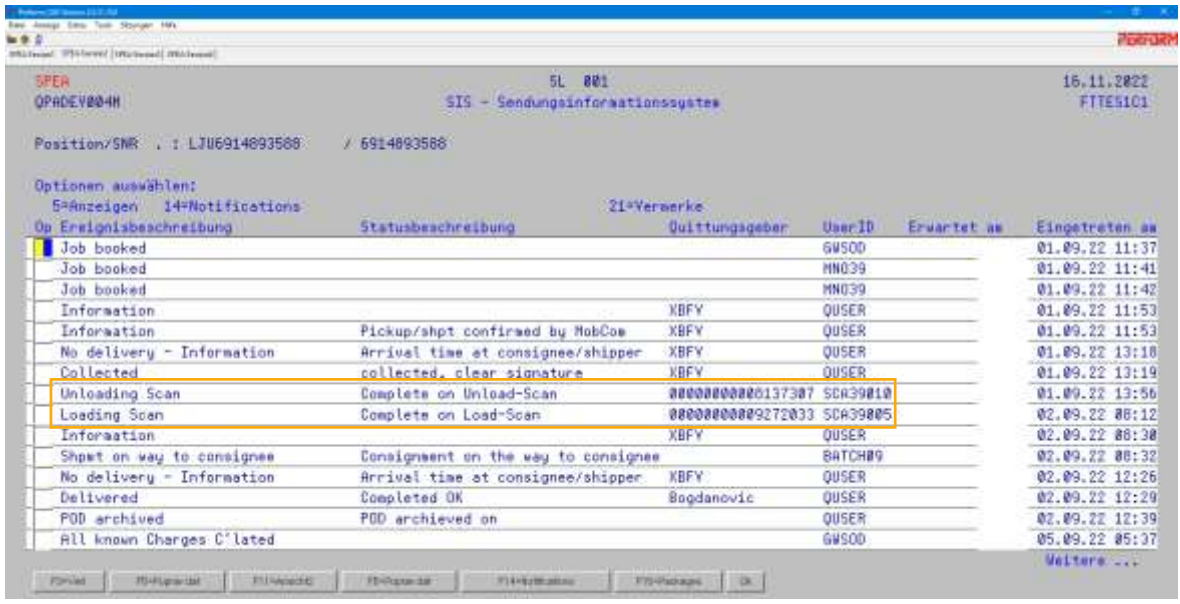

<span id="page-26-1"></span>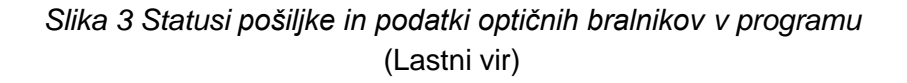

## <span id="page-26-0"></span>**4.3 SISTEM ZA SLEDLJIVOST VOZIL IN PREDVIDENI ČASI DOBAV**

Poleg standardiziranega označevanja pošiljk je treba za zagotovitev popolne uporabniške izkušnje pri sledenju tovora vzpostaviti tudi ustrezen telematski model. V podjetju X za potrebe sledljivosti uporabljajo logistično rešitev podjetja, ki se ukvarja z razvojem sistemskih rešitev za avtonomno načrtovanje prepeljane poti in bo z dodanim modulom v prihodnosti tudi avtomatsko razvrstil tovor na dostavna vozila. »Telematika je združevanje brezžičnega prenosa glasu in podatkov.« (Marič, 2013, str. 76) Zagotavlja avtomatiziran prenos podatkov GPS, merilnik hitrosti in FMI (ang. Fleet management informatics). Lokacija, podatki o času vožnje voznika za dispečerje, analiza sloga vožnje, podatki za poročila o stroških in vrednotenje kot tudi daljinski prenos merilnika hitrosti so le nekatere od funkcij v vozilu, ki jih telematika lahko prikaže. Podatki se analizirajo ter vizualizirajo in ovrednotijo v namembnem programskem okolju, na primer za nadzor časa vožnje ali analizo stila vožnje. V kombinaciji z mobilno aplikacijo se vozilo in voznik združita v komunikacijsko enoto, ki zagotavlja vse pomembne podatke za mobilno upravljanje naročil v glavni pisarni in prikaz v poljudni aplikaciji. Telematska rešitev poleg programske opreme vključuje tudi telematsko škatlo za vozila, ki samodejno zajame vse relevantne podatke o vozilih in voznikih v ozadju ter jih prenese v bazno pisarno (Tislog.de, 2023).

Do sedaj je bila programska rešitev uporabljana kot klasičen telematski sistem. Vozniki so sami organizirali načrt potovanja preko mobilne enote. Načrti potovanja so bili planirani v transportnem sistemu CIEL, podatki pa so bili poslani voznikom preko mobilnega omrežja. Programerji načrtujejo, da bo načrtovanje poti prevzela samostojna aplikacija, z obzirom na čas vožnje in s predvidenimi časi dostav (ETA – Estimated time of Arrival), ki so že del trenutne enote.

Da bi predvideni čas prihoda (ETA) deloval ustrezno, mora upoštevati različne dejavnike, ki vplivajo na potovanje posameznega tovorka. Za uspešen izračun morajo biti čim bolje vključeni v algoritem, ki predvidi časovno okno prihoda na osnovi elementov, ki jih upošteva.

S prenosom določenih radijskih signalov s satelitov v sprejemnike, omrežje GPS deluje z uporabo postopka, ki se imenuje trilateracija. V kombinaciji podatkov z več satelitov lahko določimo koordinate, ki jih laično imenujemo GPS. Naši sprejemniki in procesna vezja se uporabljajo za interpretacijo podatkov v uporabniku prijazno obliko. GIS pa se pogosto zamenjuje z GPS, ker se kratica (Geografski informacijski sistem), uporablja za podobno, vendar kompleksnejšo tehnologijo nizanja slojev in njihovo nalaganje v baze podatkov. Gre za vključevanje več ravni obravnave v programu ali aplikaciji, z obdelovanjem topografije, lokacij, nomenklature, struktur, mobilnosti, vodnih tokov, mejnikov ipd. ter njihovih medsebojnih povezav v prostoru. Z GISom pridobimo okvir, ki na osnovi povezav z določenimi kraji in lokacijami uporabniku omogoči podatkovno osnovo za uporabo mikrolokacijskega sistema GPS, s katerim določimo svojo lokacijo v prostoru in predvidimo okoliščine, ki bodo vplivale na nadaljnji potek naše poti (Differkinome, 2023).

Za uporabo avtonomnega načina planiranja najbolj ustrezne poti, ob upoštevanju čim več dejavnikov, ki vplivajo na pot po razgibanem terenu, je uporaba informacij GIS ključnega pomena. Večje število slojev je vključenih v algoritem napovedovanja, boljšo sliko dejanskega stanja in napovedi časa dobav bo orodje predstavilo uporabniku.

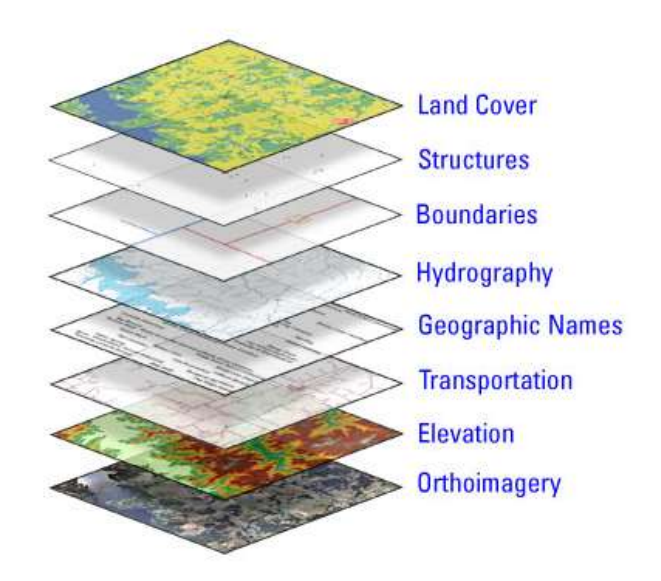

*Slika 4 Prikaz delovanja slojev GIS* (Wellesley, 2023)

# <span id="page-28-1"></span><span id="page-28-0"></span>**5 RAČUNALNIŠKI SISTEM ZA RAZVRŠČANJE IN DOSTAVO TOVORA**

Pogledali si bomo programsko rešitev, del t. i. aplikacije DCS (ang. Departure Control System), ki zagotavlja beleženje in manipulacijo sprejetih pošiljk in oddajo pošiljk naprej v dostavo ali prenos na druge linije unimodalnega kopenskega transporta s cestnimi tovornimi vozili. Kot že navedeno se konceptualno proces prenosa pošiljk izvede na terminalski osnovi, kjer skladišče služi kot pretočna točka med prispelim tovorom in odpravo tega naprej do končnih prejemnikov ali posrednih distribucijskih centrov. Program CIEL služi kot nadzorni instrument in analitično orodje za kreiranje zbirk transportov in kontrolo statusov posameznih tovorkov.

Proces upravljanja transportnih zmogljivosti predvsem v delu stalnih prog bolj ali manj ponujajo informacijska podjetja s sistemi, ki so modularni, v osnovi za vodenje skladiščenja ali računovodske operacije, medtem ko so za potrebe dinamične distribucije na voljo informacijske rešitve, kot pravi Žnidar, »za načrtovanje in optimiranje prog (NOP, ang. Route Planning and Optimisation).« (2007, str. 34) Ob tem dopolnjuje še, da so informacijske rešitve osrednje orodje, s katerim se lahko spopadamo z obsežnimi in kompleksnimi optimizacijskimi problemi načrtovanja dinamičnih prog (Žnidar, 2007).

Tehnologija, ki je uveljavljena v industriji je temelji na konceptu. Cim (ang. Computer Integrated Manufacturing). Gre za koncept povezovanja in usklajevanja širokega področja dejavnosti podjetja z integriranim računalniškim sistemom. Koncept temelji na integraciji informacij iz bistvenih dejavnosti in po možnosti vključuje še druge informacije (tržišče, knjižba naročil, vzdrževanje, odprema, računovodstvo) (Logožar 2000).

Čižman (2001) pa opisuje organizacijsko-planske funkcije, ki se nanašajo na operativno upravljanje in lahko vključujejo podsisteme za obdelavo naročila (prodaja) in ocenjevanje stroškov in planiranje (sistemi ERP in MRP), upravljanje zalog in nabavo, kontrolo kakovosti, odpremljanje in distribucijo.

»Dejstvo je, da se niti eden od prometnih proizvodov v kakršnem koli procesu prometne industrije ne more proizvajati brez informacij, kot podpore v takšnih procesih« sklene Zelenika (2007, str. 284).

Informatizacija logističnih procesov tako pomeni (Vatovec Krmac, 2010, str. 17):

- zajem podatkov sočasno in v enem koraku ter nadzor podatkovnega toka;
- vsebinsko obvladovanje obravnavane problematike, ko uporabnik prevzame kontrolo nad zajemom podatkov v delu procesa;
- podatki zajeti v prvi fazi procesa, ki jih kasneje uporabniki samo dopolnjujejo;
- avtomatizacija pretoka podatkov in nadzor pri izvajanju dejavnosti v procesu.

Podatki v naslednjih poglavjih bodo prikazali uporabo osnovnih funkcij za napredno uporabo orodja CIEL, ki se uporablja za nadzor sprejemanja in pošiljanja tovora in procesov, ki smo jih opisovali v prejšnjih poglavjih.

Navodila bodo zajemala področja:

- vnos podatkov/lokalna distribucija,
- manevriranje in upravljanje tovora,
- planiranje nakladnih sredstev,
- obračunavanje tovornih enot.

Opcijski ukazi, ki se uporabljajo pri osnovnih zahtevah, so vedno prikazani v prekatu nad seznamom pošiljk:

- $\bullet$  1 = nova pozicija,
- $\bullet$  2 = sprememba pozicije,
- $\bullet$  4 = brisanje pozicije,
- $\bullet$  5 = prikaz pozicije.
- 14 = seznam dokumentov, vezanih na pozicijo (za tisk),
- $\bullet$  21 = opombe.
- 70 = informacijska časovnica posamezne pozicije.

# <span id="page-29-0"></span>**5.1 ZAČETNA IZBIRA PODROČJA OBDELAVE – MENI**

V matriki, ki nam je na voljo ob vstopu v polje izbire, lahko vnesemo kodni zapis, ki je naveden na desni strani in je izpeljan iz osnovnega opisa področja obdelave, ali pa številko, ki je področju dodeljena na levi strani pri sliki spodaj. Glede na osnovne elemente, ki tvorijo proces sprejemanja in obdelave pošiljk, so področja razvrščena po logičnem zaporedju, glede na uporabnikove potrebe.

Glavna področja so (pred področjem navedena referenčna številka iz programa):

- 1. lista opravil,
- 2. obdelava dostavnih pozicij,
- 3. obdelava glavnih pozicij,
- 4. seznami pošiljk po regijah lokalno,
- 5. razmeščanje pošiljk lokalno,
- 6. razmeščanje pošiljk mednarodno,
- 9. obdelava prevzemnih pozicij,
- 12. obdelava vnosov partnerjev,
- 13. iskanje partnerjev,
- 14. SIS prodajni informacijski sistem,
- 15. glavne pozicije voženj lokalno,
- 16. lokalna evidenca pozicij s prevzemom odkupnine,
- 40. iskanje paketov po številki SSCC,
- 44. pregled pozicij po regijah s servisom prioritetne obdelave PROLINE.

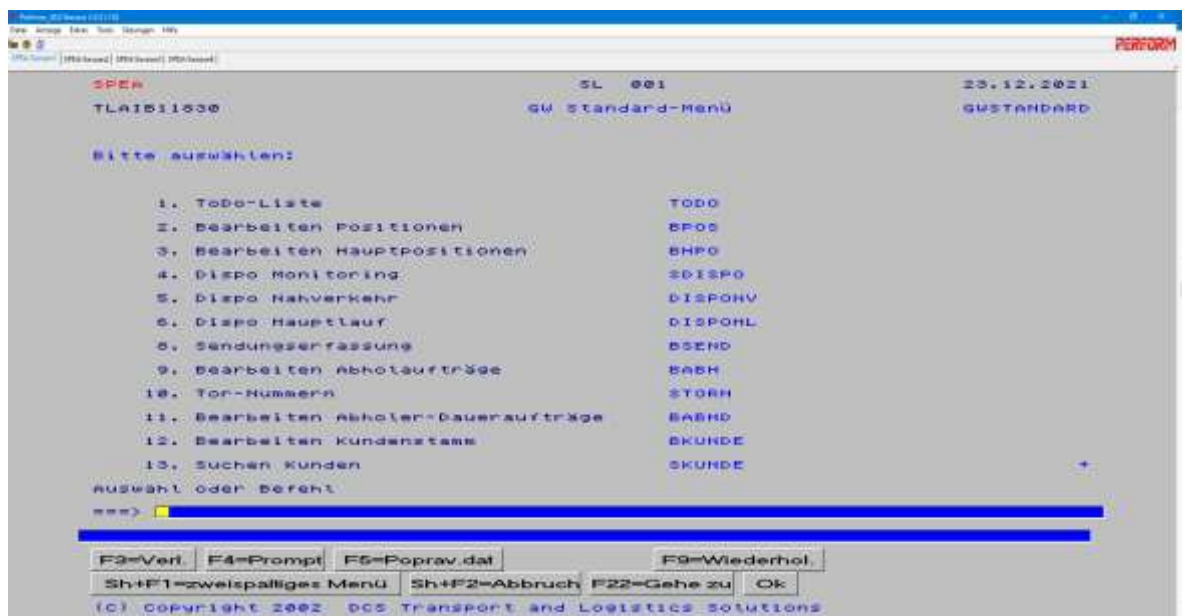

#### *Slika 5 Začetni zaslon* (Lastni vir)

<span id="page-30-0"></span>Poleg programa je vedno ustrezna bližnjica, ki je običajno izpeljana iz imena osnovnega menija. Bližnjica do programa »Suchen Kunden« je »SKUNDE« (nem.

Suchen Kunden – iskanje strank). S temi bližnjicami lahko, ne glede na to, kje v programu smo, neposredno prikličemo ustrezen program, kar nas pripelje do načina operativne rabe programa. Med pripravo odpremnih enot, spremljanjem prihajajočih enot ali katero koli drugo operacijo, ki jo izvajamo, je potrebno večkratno spreminjanje prikaza menijev, kajti informacije, ki jih potrebujemo za ustrezno procesiranje pošiljk, so na različnih prikaznih ravneh. To pomeni, da v različnih menijih dobimo drugačno vrsto informacije, npr. od kod pride pošiljka, s katero linijo, kakšen ima carinski status, je vsebina pošiljke klasificirana kot nevarno blago, kdaj in kam je potrebna dostava ter druge posebnosti (Lastni vir).

# <span id="page-31-0"></span>**5.2 OBDELAVA PODATKOV POŠILJK**

Do pregleda seznama pošiljk vstopamo pod zaporedno številko 2 na začetnem izbirnem zaslonu.

V tem pregledu so možne naslednje operacije (Interna dokumentacija podjetja X, 2020):

- vključitev nove pošiljke,
- sprememba podatkov pošiljke,
- sestava predračuna/cene za pošiljko,
- sprememba obrazca obračuna,
- tiskanje dokumentov.

V seznamih pošiljk so navedene glavne informacije, ki omogočajo hiter pregled med posameznimi pošiljatelji in/ali prejemniki.

V stolpcih so na voljo informacije od leve proti desni, kot vidimo na sliki 6:

- številka pozicije,
- število kosov, z generirano črtno kodo,
- število kosov, ki jih vsebuje pošiljka,
- skupna teža pošiljke,
- pošiljatelj,
- prejemnik,
- naslov prejemnika.
- poštna številka prejemnika,
- pošta prejemnika,
- črkovna oznaka države prejemnika,
- referenca pošiljke,
- status.

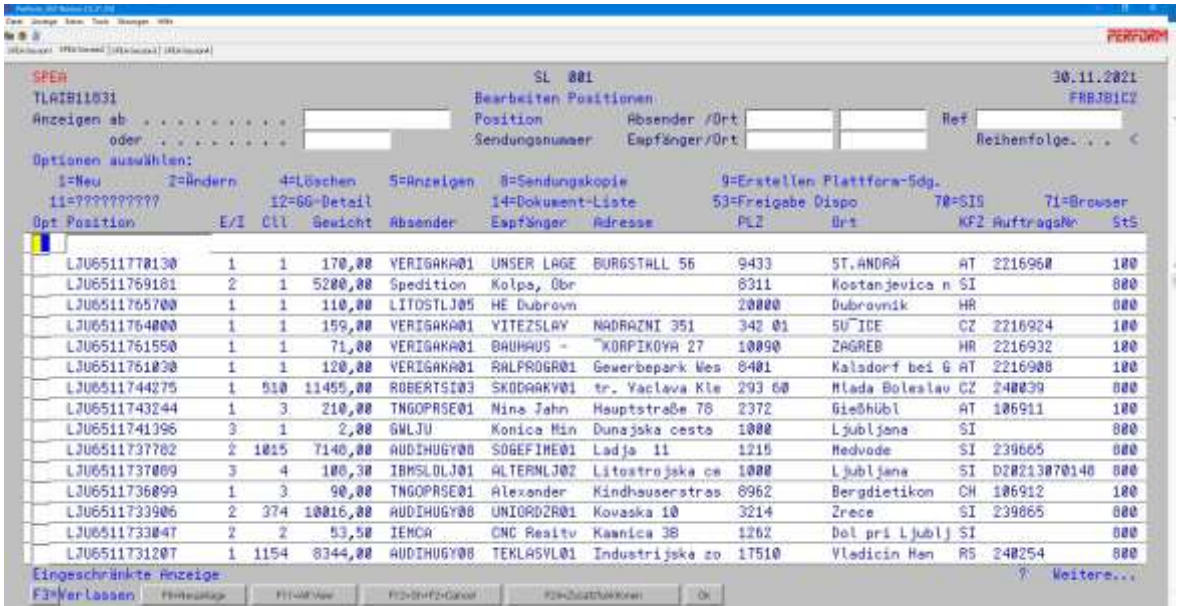

#### *Slika 6 Seznam vseh pošiljk za obdelavo* (Lastni vir)

<span id="page-32-0"></span>Iskanje pošiljk poteka na naslednji način: ko je pošiljka vključena v CIEL, ni takoj odvisna od glavne pozicije (izjema je vključitev neposrednih nakladov ali ročna vključitev uvoza). Na osnovi različnih kriterijev je pošiljka začasno vključena v storitev (podobno, ko je na poti). Pogovorno okno je sestavljeno iz (slika 7):

- države prejemnika (koda ISO),
- ravni storitve,
- kode izstopne lokacije (odvisno, ali gre za odhodni ali dohodni promet).

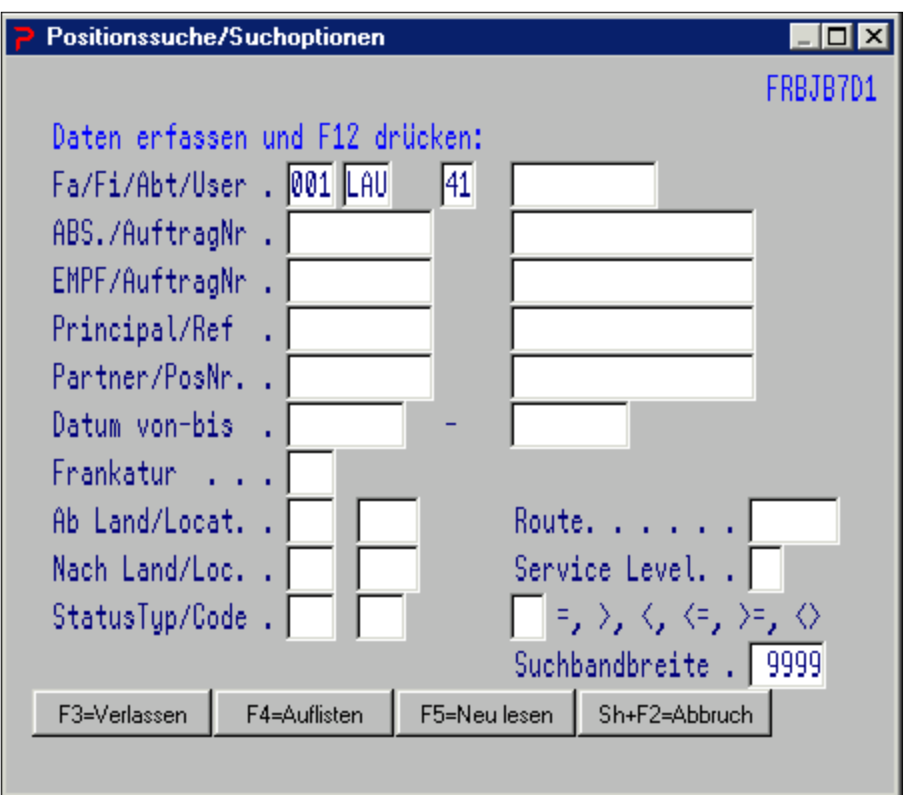

*Slika 7 Okno za iskanje pošiljke* (Interna dokumentacija podjetja X, 2020)

<span id="page-33-0"></span>Na seznamu pošiljk se z vnosom 2 pred pozicijo lahko pomaknemo v podrobnosti posamezne pošiljke in ustrezno spreminjamo podatke. Posamezno pozicijo sestavljajo vse podrobnosti pošiljke, kar je potrebno za razvrščanje znotraj sistemske matrike in posameznih servisnih storitev podjetja.

Raven storitve se samodejno izračuna s potrditvijo pošiljke – z uporabo podatkov o ozadju. Raven storitve (Service Level) določa poleg drugih kriterijev, kot je npr. teža pošiljke, v kateri dispozicijski bazen bo pošiljka samodejno dodeljena.

Kot je navedeno na sliki 8, podatki vključujejo bistvene elemente (od zgoraj navzdol):

- pozicijsko številko pošiljke,
- raven pozicije (Level),
- datum vnosa pozicije,
- pošiljateljev naziv, naslov, kodo pošiljatelja ter poštno številko,
- prejemnikov naziv, naslov, kodo prejemnika ter poštno številko,
- referenco pošiljke (AuftragNr.),
- plačnika pošiljke (Auftraggeber),
- število kosov, tip pakiranja, težo, vsebino, referenčne kode posameznih kosov (Kolli, Art, Gewicht kg, Inhalt, Signo),
- izračunan kubični prostor (m3), nakladalni meter (Ldm), vračilo palet (EU), dogovorjeno ceno prevoza (ZEH) in valuto, oznako prioritetne dostave (CT), vključene nevarne snovi (HG), temperaturno občutljivost (Temp),
- pariteto Incoterms (Frankatur), datum dostave (Zustelltermin) s predvidenim časom od–do,
- ceno blaga (Warenwert), datumski vnos pošiljke (Ubernahmedatum), način prevzema in dostave (Abh/Zust),
- odkupnino ob prevzemu (Nachname), potrebno obveščanje prejemnika pred dostavo (Avisieren), potrebno potrditev dostave z dokazilom (Scan), carinjenje (Zoll: Export/Import),
- opombe.

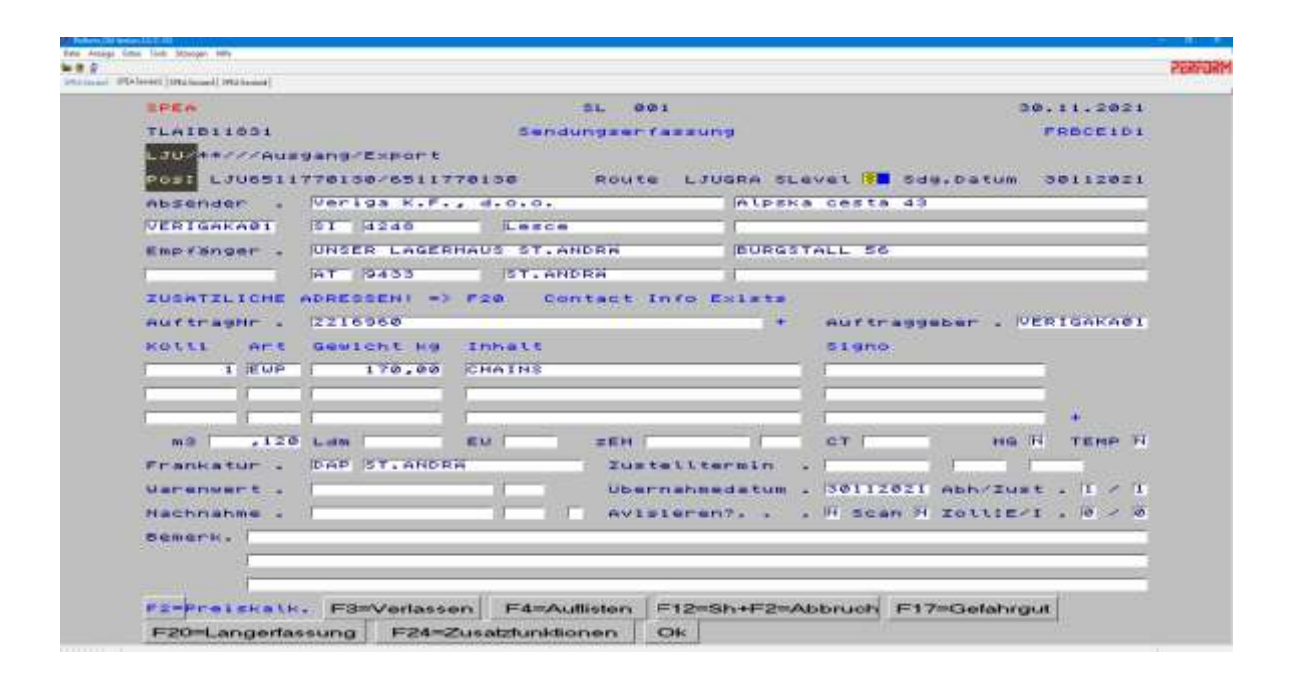

#### *Slika 8 Vnos podatkov posamezne pošiljke* (Lastni vir)

<span id="page-34-0"></span>Glede na težo se avtomatsko določi servisna raven "D" (direktno – neposredno). Na ta dan pa ni niti enega neposrednega tovornega vozila, ampak le dostava zbirnega blaga partnerju. Določi se lahko raven storitve "S", s katerim pošiljka prispe v zbirni odvoz blaga. V nasprotnem primeru je treba pošiljko predisponirati ročno. Če se raven storitve pozneje spremeni v pošiljki, bo samodejno preusmerjena na drugo skupino za razvrščanje le, če ni dodeljena vozilu. V končnem stanju je torej vsaka pošiljka dodeljena v enega izmed načinov transporta do končnega prejemnika ali vmesnega partnerja. Tako je na več ravneh zagotovljena preverljivost izvedbe storitve in tudi prenos stroška v obračunsko bazo, kajti tovorki niso vedno zaželeni, predvideni ali zahtevani s strani prejemnika, transportna družba pa mora zagotoviti ustrezno izpeljavo in sledljivost procesa, kadar blago vendarle je predmet dejanskih potreb.

Praktični primer navedenega se skriva v periodičnih dobavah industrijskih ali potrošnih dobrin na osnovi nabavnih nalogov in ustaljenih pogodb o dostavah podjetij, ki uporabljajo storitve transporta za svoje potrebe. Pri končnih dobavah se namreč zgodi, da bodisi pošiljatelj pošlje več identičnih izdelkov, kot je potrebno, bodisi prejemnik zavrne sprejem, ker blaga ne potrebuje. Če blago zaradi več vmesnih človeških dejavnikov ni ustrezno sistemsko evidentirano ob anomalijah, je rezultat ob t. i. inventurnih pregledih, da blago obstane v pretočnem skladišču, ker ga ne sprejmeta niti prejemnik, niti pošiljatelj ne želi vračila, ali pa se preprosto izgubi sled za podvojeno označenim blagom.

#### <span id="page-35-0"></span>**5.3 VNOS PODATKOV NEVARNIH SNOVI**

Prevoz nevarnih snovi je posebna kategorija transporta, ki vključuje dodatne zakonitosti pri pripravi in manipulaciji pošiljk. Prevoz zahteva posebno obravnavo in izvajanje storitev, s čimer so povezani dodatni stroški, saj se ob neustreznem obravnavanju lahko pojavi nevarnost za ljudi, opremo ali okolje.

Zaradi vplivov na okolje je področje zakonsko urejeno s predpisi na več ravneh, od nacionalnih do mednarodnih zakonov in konvencij, kar pomeni, da so postavljeni minimalni standardi, ki jih posamezne države lahko zasledujejo ali celo zaostrujejo.

Premik tovora z navedenim statusom je določen s stopnjo nevarnosti, definirano v konvencijskem priročniku za klasifikacijo, v povezavi z značilnostmi prevoznega sredstva, potrebnega za transport snovi, navodili za rokovanje s tovorom in ukrepanjem v primeru nesreče ter podrobnosti v zvezi z manipulacijo tovora pri nakladanju, razkladanju in prevozu blaga. (Wikipedia, 2023)

V obravnavanem programu je možno vsaki pošiljki pripisati lastnosti, ki jim je po mednarodnih standardih dodeljena številka UN (identifikacijska številka Združenih narodov za nevarne snovi). Parametri, ki sestavljajo podrobnosti takega tovorka, so navedeni spodaj, in sicer so najpomembnejši (Interna dokumentacija podjetja X, 2020):

- opis pošiljke s serijsko številko;
- skupna količina nevarnega blaga po opisu pošiljke;
- vrsta pakiranja, kjer so prikazane posebne vrste nevarnega blaga, skladno z uredbo ADR:
	- o boben GFAS,
	- o pločevinasta embalaža GFEI,
	- o steklenica GFLA,
	- o lesen sod GHFA,
	- o posoda GIBC IBC,
	- o kanister GKNR,
	- o kombinirana embalaža GKOM,
	- o zaboj GKST,

*Aleks Polajnar: Implementacija informacijskega sistema za razvrščanje transportnih sredstev v podjetju X*

o vreča GSAK;

- količina (teža), ki je vključena z enotami za količino v kilogramih ali litrih;
- številka UN, ki jo je možno vnesti ročno je številka, s katero se nevarna snov določi v nomenklaturi Združenih narodov, temelji pa na Evropskem sporazumu o mednarodnem prevozu nevarnih snovi, predvsem so določene stopnje nevarnosti pri kemikalijah in drugih snoveh ali surovinah, ki predstavljajo tveganje, pri drugih izdelkih in polizdelkih pa je določen razred, po katerem se proizvod potencialno uvršča med tvegane ali delno tvegane in zahteva temu primerno obravnavo. (Wikipedia, 2023)
- kemijsko tehnična oznaka, ki se samodejno izpolni, na koncu se na zaslonu izpiše kratko besedilo (obe besedili sta prikazani v bazi nevarnih snovi);
- lista/podlista nevarnosti in sekundarna lista nevarnosti iz banke podatkov o nevarnem blagu.

Pri opredeljevanju nakladnih možnosti tovora, ki vsebuje nevarne snovi, je treba upoštevati omejitve, ki se pojavljajo v cestnoprometnem omrežju za transport vozil z blagovnim tovorom, ki predstavlja tveganje za okolje ali zdravje ljudi. Tako obstajajo med znaki specifični namenski prometni znaki, ki izrecno prepovedujejo vožnje za vozila z nevarnim blagom (Slika 9). Poleg tras, ki so že vnaprej opredeljene za prepovedano območje, mora distribucijski operater upoštevati tudi topografijo terena, kajti transport rizičnih snovi na težavnih terenih marsikdaj predstavlja višje tveganje za prometno nesrečo, zdrs ali nezmožnost prehoda na ozkih in strmih predelih slovenskih poti zunaj ustaljenih urbanih območij. Prevoznik v podobnih primerih presodi, kolikšno stopnjo tveganja predstavlja relacija in v dogovoru z dispečerjem sugerira alternativne oblike transporta s primernejšimi vozili.

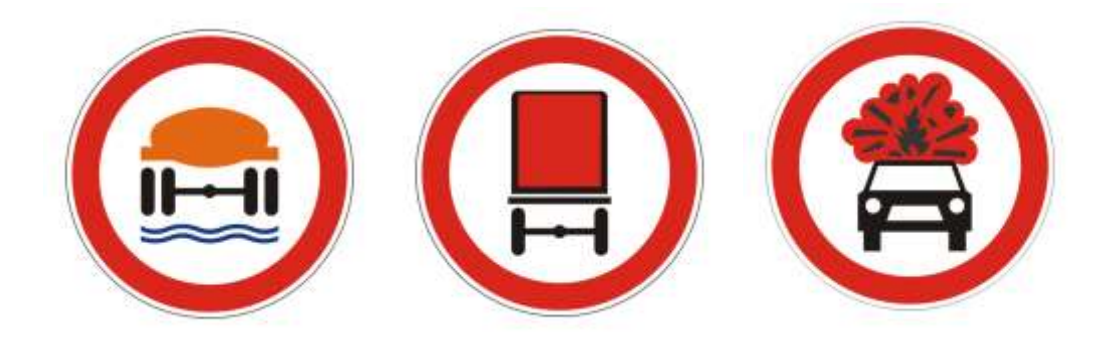

<span id="page-36-0"></span>*Slika 9: Znaki za (od leve proti desni) prepovedan promet s tovorom za okolju nevarne snovi, z nevarnim blagom in z eksplozivnimi ali lahko vnetljivimi snovmi* (Vir: Meblosignalizacija, 2023)

# <span id="page-37-0"></span>**5.4 STATUSI POŠILJK**

S statusi pošiljk se bomo srečali na vseh ravneh obdelave posameznih elementov, ki tvorijo celoto v procesu transporta blaga. Glede na način prenosa informacij se nekatere oznake podvajajo, pomen pa v večini primerov ostaja enak.

Statusi so dogovorjene številčne oznake oz. kode, ki jih sistem uporablja za označevanje trenutnega stanja tovora ali transportnega sredstva in uporabniku pomaga nemudoma definirati potrebne nadaljnje korake za izvedbo želenega načina procesa.

Podatki pošiljk, kot so 050, 100, 290 ali 800, so mogoči na različnih ravneh. Kot dodatek informacijam so na voljo tudi statusne informacije ali statusne kode, ki so avtomatično sistemsko dodeljene, lahko pa jih vnesemo tudi ročno. To je možno storiti tako na ravni pošiljke, kot tudi na ravni glavnih pozicij transporta. Glede na situacijo so kode kreirane bodisi na ravni pošiljk bodisi na ravni glavnih pozicij transporta. Pri medsebojno povezanih aplikacijah za prikaz podatkov v poljudni obliki so vnaprej določene kode definirane v obliki za prikaz dejanskega stanja pošiljke v opisni obliki, ki je razumljiva stranki, prejemniku oz. tretji osebi, ki spremlja potovanje tovora v javno dostopni uporabniški aplikaciji (Interna dokumentacija podjetja X 2020).

Pri procesiranju pozicij (seznamov posameznih pošiljk – BPOS) so v uporabi različne statusne kode (Interna dokumentacija podjetja X, 2020):

- STS status rezervacije,
- StD trenutni status pošiljke na voljo za planiranje prevzema/dostave,
- StD glavne pozicije trenutni status prevoza, kamor je pošiljka planirana,
- StV trenutni obračunski status.

Pošiljka je na različnih točkah zabeležena na optičnih bralnih napravah, npr. ob prihodu v skladišče, ob nakladu ali s strani voznika na dostavni poti. Informacija je potem zabeležena kot časovna točka, ki jo spremlja informacija z oddajnika GPS v dostavnem vozilu. Podatek, posredovan v sledljivostni sistem stranki, nam pokaže, kje je pošiljka ob določenem času.

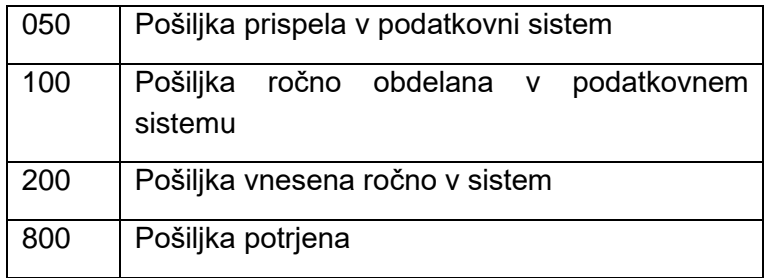

#### *Tabela 3: STS-status rezervacije (Lastni vir)*

<span id="page-38-0"></span>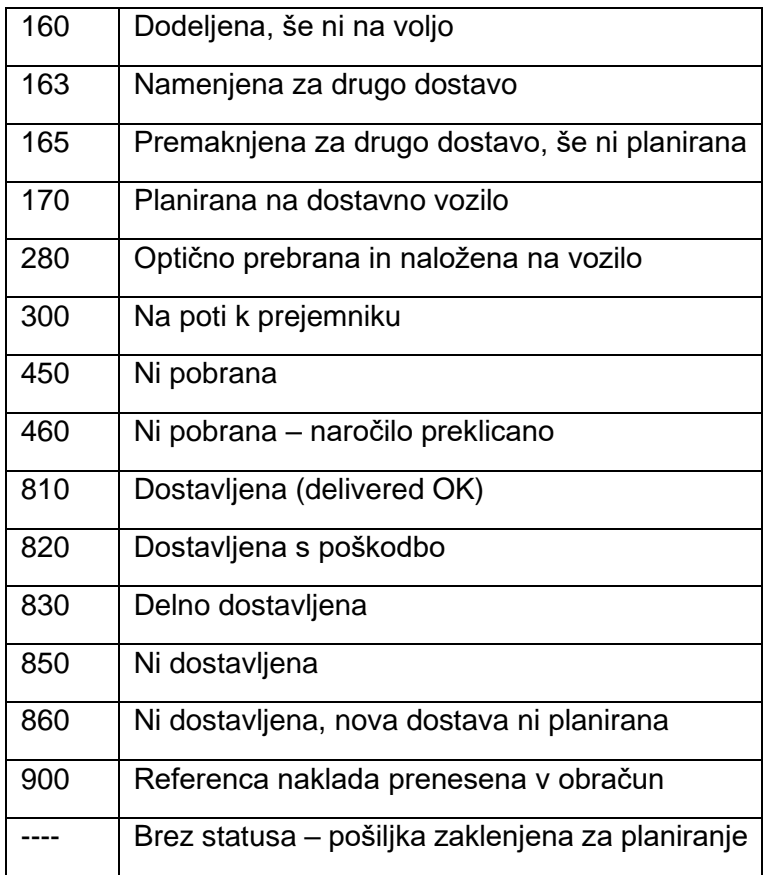

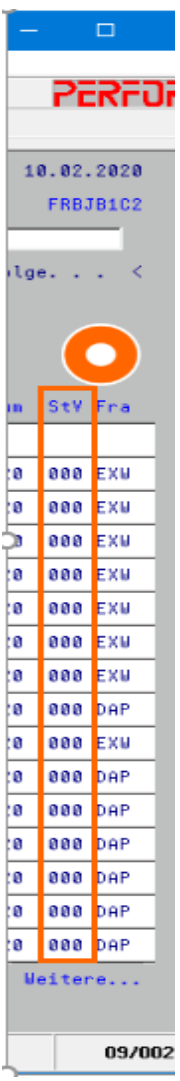

*Slika 10: Trenutni obračunski status pošiljke*

(Interna dokumentacija podjetja X, 2020)

<span id="page-38-1"></span>*Tabela 4 StD-status pošiljke pri planiranju* (Lastni vir*)*

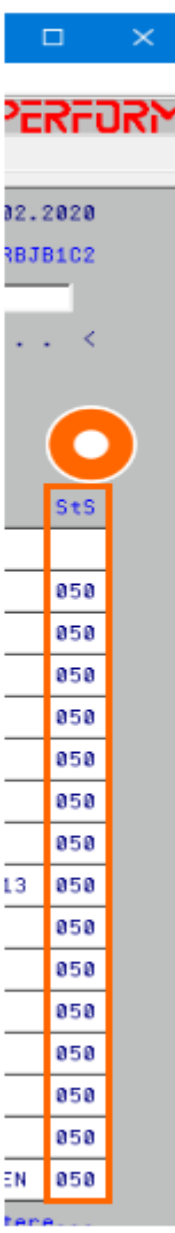

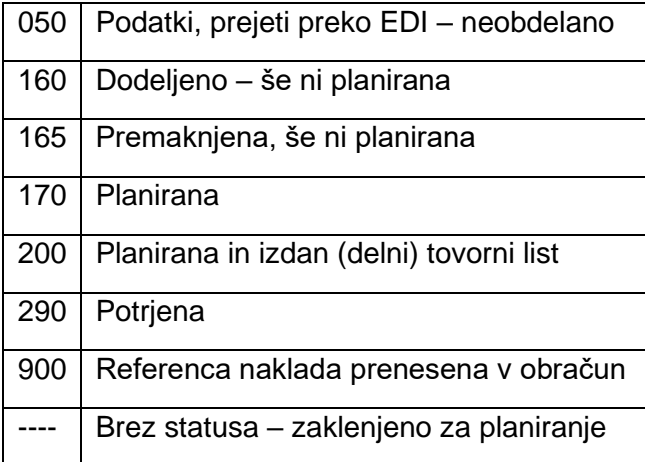

<span id="page-39-0"></span>*Tabela 5: StD glavne pozicije (Lastni vir)*

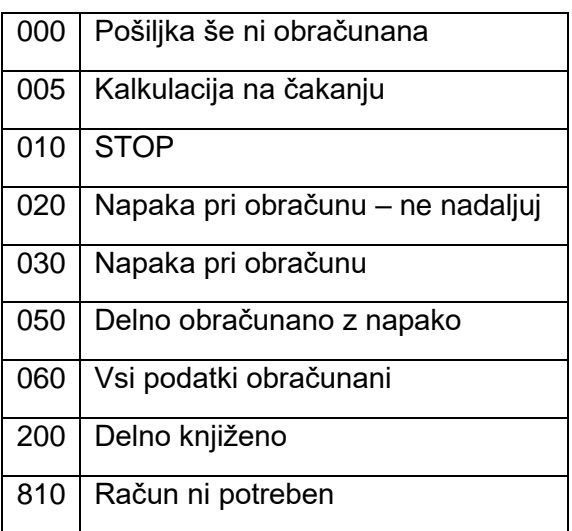

<span id="page-39-1"></span>*Tabela 6: StV Trenutni obračunski status pošiljke* (Lastni vir)

*Slika 11: Status pošiljk na desni strani prikazovalnika* (Interna dokumentacija podjetja X 2020)

V primerjavi s statusi pošiljk, ki smo jih spoznali pri rezervaciji in glavnih pozicijah, se v procesu planiranja uporablja vrsta dodatnih kodnih oznak StD (Tabeli 4 in 5), ki so izpeljane iz prvotnega numeričnega nabora položajev in kategorij stanja pošiljk in so

v danem trenutku, glede na njihovo raven prenosa v dobavni verigi, na različnih stopnjah tega procesa.

Poleg samodejnega prenosa informacije je mogoč tudi manualni poseg, ki ga izzovemo z vnosom ustrezne kodirne številke za naš namen, in sicer pred pozicijo pošiljke na ravni zbirnega transporta v postopku izvrševanja naloge.

Vnosi za dodelitev, ki so na voljo, se gibljejo od številke 70 do 79, pri čemer so pomeni naslednji:

- 70 pregled ozadja zgodovine statusov,
- 71 pošiljka za prevzem ni prevzeta,
- 72 pošiljka za dostavo ni dostavljena,
- 73 pošiljka je delno dostavljena,
- 74 pošiljka je dostavljena poškodovana,
- 75 pošiljka je stornirana,
- 76 prazno polje,
- 77 dodelimo status za odloženo dostavo,
- 78 odprto polje za poljubni vnos,
- 79 pošiljka dostavljena brez pripomb.

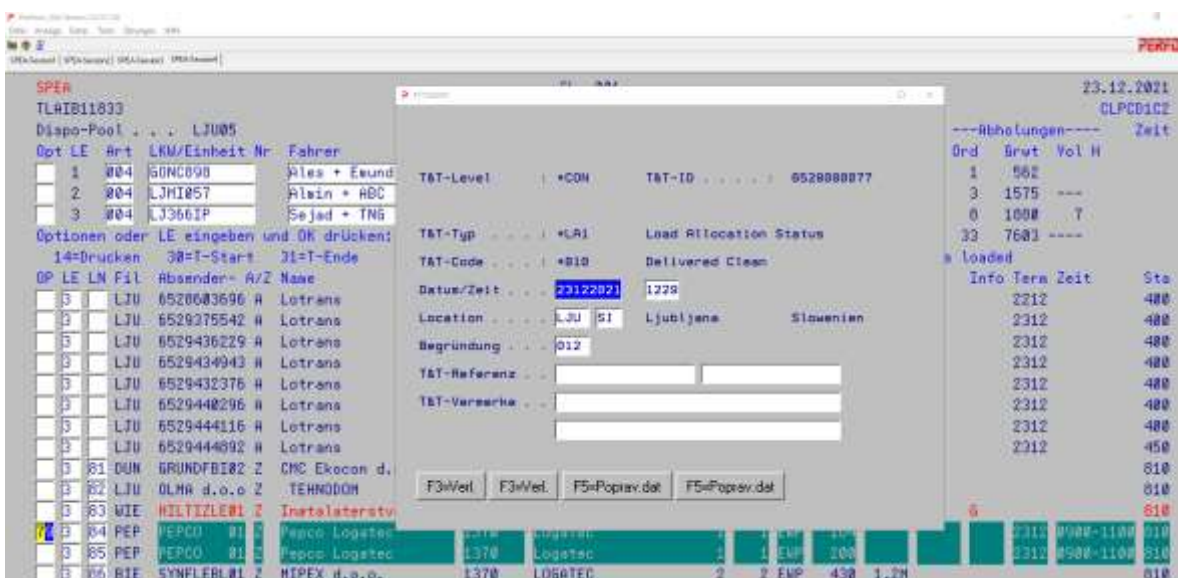

#### *Slika 12 Dodelitev ročnega vnosa z izbirnim oknom* (Lastni vir)

<span id="page-40-0"></span>Dodatno so pri obdelavi s statusi StD potrebne dodelitve podstatusov, ki podrobneje opredelijo stanje pošiljke in uporabniku omogočajo bolj kakovostno obravnavo informacij, ki jih prejme neposredno iz optičnega bralnika voznika.

Prav tako je dodelitev mogoča operaterju na osnovi situacije, ki zahteva poseg (Slika 13).

V polju »Begrundung« (nem. ozadje) lahko z ukazom funkcijske tipke pridobimo nabor možnosti, za vnaprej predvidene situacije, ki označujejo stanje.

Podkode so lastne svojim osnovnim kodam, ki so raven višje, na nižjih ravneh pa se razlikujejo glede na osnovno postavko, ki opredeljuje situacijo.

Statusi pošiljk, ki smo jih obravnavali, so aplikativni na ravni definiranja pošiljke, označevanja lokacije, računovodske obdelave in mesta v načrtu planiranja. Pojavljajo se v celotni dobavni verigi in označujejo stvarno stanje v času in prostoru. Statusi se delijo na različne kategorije glede na to, kje je pošiljka:

- v najavi,
- na poti,
- v obdelavi,
- prejeta,
- disponirana,
- na poti,
- dostavljena.

Nadalje naj omenimo še statuse in podstatuse, ki jih pošiljkam pripišemo na vmesnih točkah ali po izvršeni dostavi, kjer je predvidenih nekaj vnaprej določenih scenarijev (Slika 12).

Navedeni podstatusi služijo definiranju dogodkov, ki potekajo v interakciji med dostavljavcem in prejemnikom ob sami dostavi ali pomenijo določen odklon na poti po dobavni verigi. Eden takih je zabeleženje poškodbe pošiljke, kar se ustrezno označi z vnosom specifičnih kod na optičnih bralnikih ali v operativnem sistemu. Kodni zapis je uporabljen zaradi lažjega tolmačenja možnih dogodkov na mednarodni ravni, saj v mednarodnem prometu prejemnik in pošiljatelj ne govorita istega jezika, kar bi ob interpretativnem načinu podajanja informacij vodilo do odstopanj pri prenosu informacij med vključenimi akterji. Nadalje je kodni zapis lažje prenosljiv med različnimi uporabniškimi vmesniki in različnimi programskimi rešitvami različnih špediterjev, ki so vključeni v postopek prenosa blaga.

Poleg vsega naštetega se statusne oznake uporabljajo za osnovo obravnavanja statističnih parametrov, ki jih bomo v nadaljevanju imenovali ključni kazalniki oz. kazalniki uspešnosti. Ti se uporabljajo za obravnavo v kodirnem zapisu v ustreznem računalniškem jeziku ali kot analitično orodje za takojšnjo obravnavo v temu prilagojenih zbirkah podatkov.

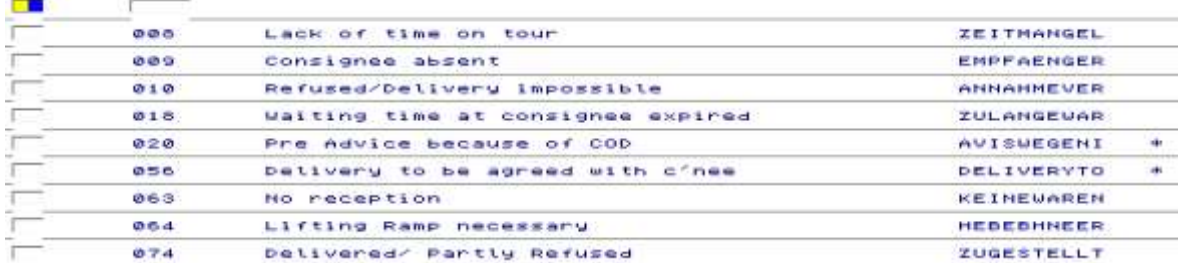

#### *Slika 13: Meni s končnimi statusi* (Lastni vir)

<span id="page-42-1"></span>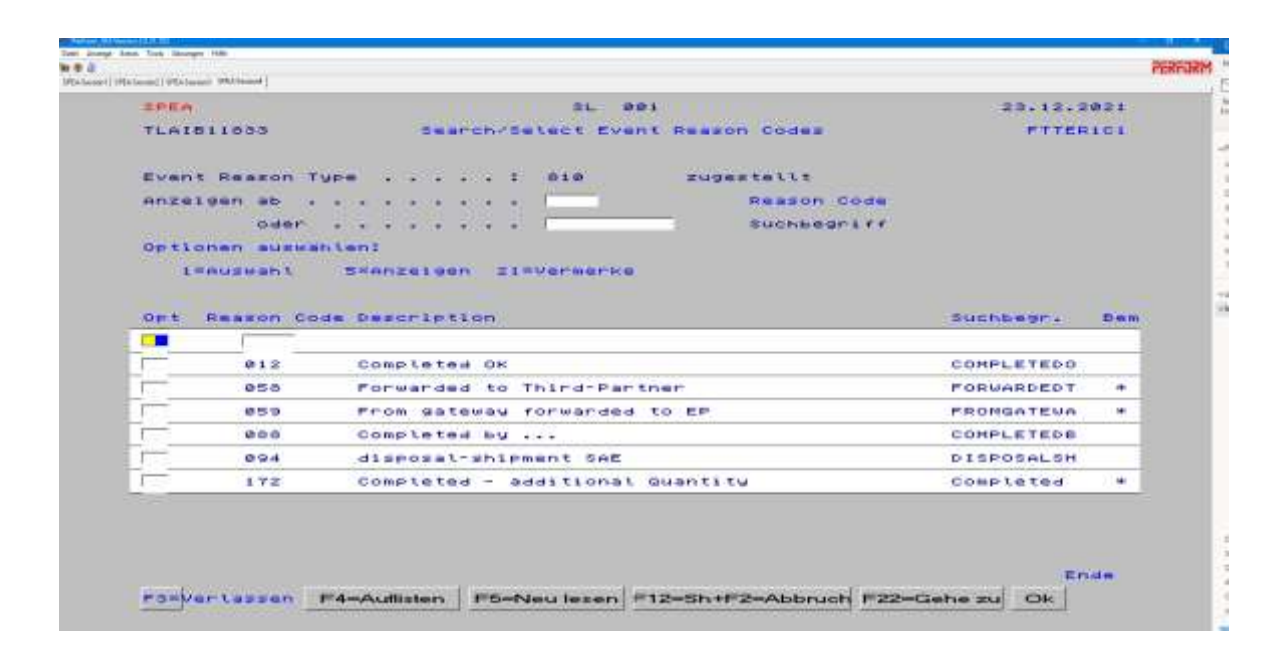

*Slika 14 Meni z vmesnimi statusi* (Lastni vir)

### <span id="page-42-2"></span><span id="page-42-0"></span>**5.5 OBDELAVA GLAVNIH POZICIJ**

Priprave na obdelavo glavne pozicije oz. zbirnega transportnega sredstva, v tem primeru tovornjaka, potekajo na podoben način, kot pri posamezni pošiljki, vendar z zavedanjem, da smo raven višje, torej v poziciji – prevoznem sredstvu, ki vsebuje še podpozicije – posamezne pošiljke. Do pregleda seznama glavnih pozicij vstopamo pod zaporedno številko 3 na začetnem izbirnem zaslonu.

V novem oknu za vnos relacije za prikaz vseh zbirnih transportov iz določene smeri ali lokacije se nam prikaže iskalno okno, ki ga lahko uporabimo na različne načine, in sicer izbiramo lahko med vpisom v posamezne logistične centre, ki imajo tročrkovno oznako lokacije (tročrkovna koda mesta ali kraja). S tem imamo nadzor nad transporti,

ki so že napovedani v prihodu na namembno lokacijo, in transporti, ki bodo napovedani šele v prihodnosti. Tisti s statusom 50 so v procesu nakladanja oz. optične identifikacije pošiljk, drugi s statusom 800 so že zaključeni. V trenutku zaključka na odpremni postaji se glavna pozicija kreira na sprejemni postaji. Po dejanskem sprejemu vozila se pošiljke zbirnega transporta zabeležijo z optičnim bralnikom in po zaključku glavne pozicije spremenijo status.

Kot je navedeno na sliki 15, nas v tem primeru zanimajo najave vozil, ki so že aktualizirane in zato vidne v matriki logističnega centra 039 – LJU (Ljubljana).

Z vpisom v kategorijo Service ID označimo relacijo, s katere prihajajo redne linije zbirnih vozil. Spodaj smo uporabili dnevno linijo z Dunaja v Ljubljano z vpisom ukaza SISWIELJU.

Iskalnik omogoča vnos tudi drugih parametrov iskanja, po statusu, lokaciji, državi in partnerski poziciji.

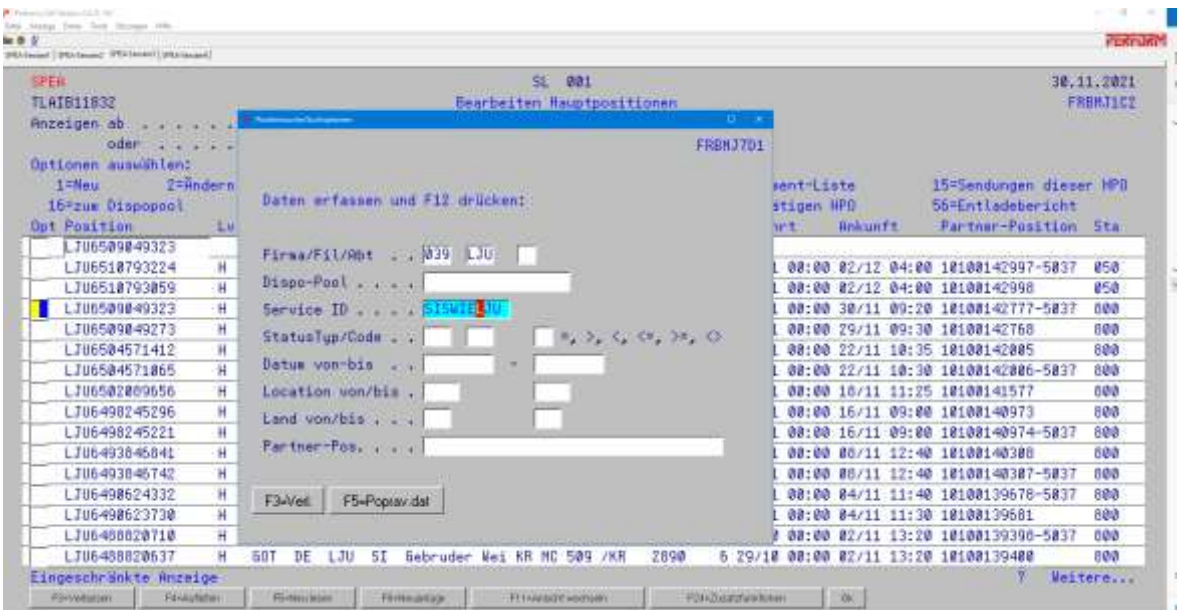

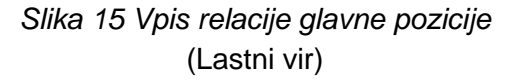

<span id="page-43-0"></span>Podobno kot v že navedenih seznamih pošiljk seznam glavnih pozicij sestavljajo naslednje kategorije od leve proti desni (Slika 16):

- številka glavne pozicije,
- raven, na kateri se nahaja,
- tročrkovna koda mesta ali lokacije logističnega centra, od koder prihaja vozilo,
- dvočrkovna koda države, od koder prihaja vozilo,
- tročrkovna koda namembnega mesta ali lokacije logističnega centra,
- dvočrkovna koda namembne države,
- naziv prevoznika,
- oznaka prevoznika ali registrska številka vozila,
- skupna teža zbirnega transporta,
- število pošiljk zbirnega transporta,
- datum in ura odhoda vozila iz izvorne države,
- predvideni datum in ura prihoda na namembno lokacijo,
- partnerjeva referenca prevoza, če je operater ali špediter zunanji izvajalec,
- status transporta.

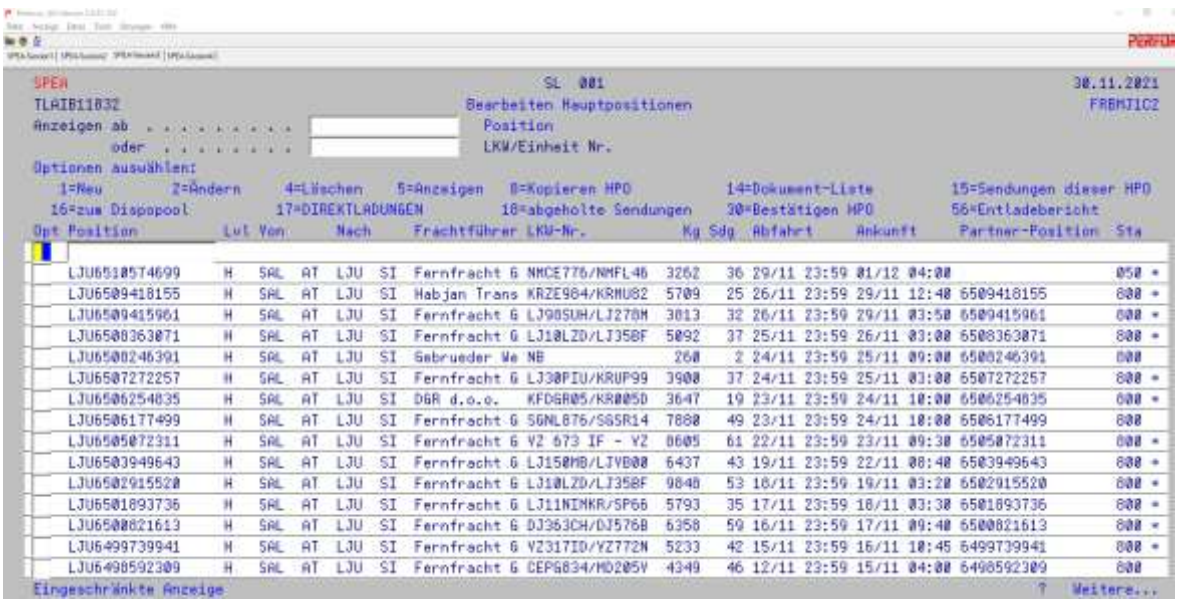

<span id="page-44-1"></span>*Slika 16: Seznam vseh zbirnih pozicij na relaciji Salzburg–Ljubljana* (Lastni vir)

# <span id="page-44-0"></span>**5.6 DISPONIRANJE TOVORA IN RAZVRŠČANJE VOZIL**

Logistika ustreza velikemu številu postopkov v dobavni verigi in predstavlja operativno raven organizacije in dobavne verige. Njen glavni cilj je dostaviti izdelek ali storitev ob pravem času na pravo mesto z optimalnimi stroški, trdita Macura in Čišić (2012).

Elementi operativnega planiranja in optimizacije izvajanja logističnih operacij se neprestano prepletajo, kar omogoča največ prostora za nadaljnji razvoj informacijskih rešitev, ki hitreje pripomorejo k določitvi najboljših opcij za izvedbo transporta. Rešitve v podjetju X se trenutno omejujejo na izolirano optimiranje znotraj posameznih transportov, to je na izvedbo tega procesa s strani operaterja, ki mora za določitev

idealnih poti bodisi do potankosti poznati transportne lokalne poti bodisi se zanašati na podatke iz spletnih programov za izris poti s slikovnim gradivom iz terena ter določiti, za kakšen tip vozila je relacija primerna. Poleg tega se časovno okno za izvedbo operativnega planiranja razteza zgolj na nekaj ur po prispetju zbirnega tovora, do pretovora v lokalno dostavo, kar onemogoča zmožnosti vnaprejšnjega planiranja in s tem bolj kakovostne obravnave samega problema.

Operativni del nalog vključuje proces priprave posameznih voženj na določenih relacijah za dostavo zbranih pošiljk. Zaradi optimalnega izkoristka zmogljivosti je normativ, da mora vozilo zapustiti nakladalno mesto polno naloženo.

Ker število pošiljk na določeni relaciji lahko niha zaradi učinka biča, tj. nihanj v naročilih in dobavah posameznih podjetij, o katerem smo že govorili, se nakladi vozil dopolnjujejo od najdaljše razdalje za dostavo do dostav na bližnjih relacijah, vendar ob upoštevanju, da so bližnje relacije ob poti, saj je delovni čas voznika omejen. Poleg tega je pomemben dejavnik višina tarife oz. amortizacijskih stroškov, ki jih bo vozilo imelo s specifično vožnjo, zato je racionalno planiranje pomembno.

Kot je navedeno v prilogi 1, je planiranje vozil v Sloveniji razdeljeno po regijah in krožnih poteh znotraj regij, saj se količina zbirnega blaga na dnevni ravni običajno giblje pri 10–15 pošiljkah za končne prejemnike na začrtanih relacijah. Relacije rednih vozil navajamo v zadnjem stolpcu in so urejene na način, da pokrivajo čim širše območje s čim manjšimi izletnimi conami ob dostavah zunaj začrtane poti, obenem pa pokrivajo večinski del urbanih področij Slovenije z optimalno nizkim številom dostavnih vozil. Ob povečanem pretoku blaga redna vozila ohranjajo isti koncept dostav in števila strank, medtem ko se večje pošiljke izločijo in ponujajo na borzi transportov glede na razpoložljive zmogljivosti praznih ali delno polnih vozil na relacijah. S tem je ustvarjena optimalna izkoriščenost lastnega transporta in delovne sile, presežni tovor pa je predmet aktualnih tarifnih zakonitosti, ki veljajo glede na ponudbo in povpraševanje.

### <span id="page-45-0"></span>**5.7 OPTIMIZIRANJE IN CENOVNI VIDIKI**

Jelenc navaja, da določitev tarif pogosto temelji na številu različnih dostav, teži in prevoženi razdalji, pri čemer se upoštevajo morebitne edinstvene lastnosti blaga, kot so prostornina ali dimenzije in nujnost prevoza, ki lahko povzroči dodatne stroške. Poleg tega obstajajo tarife, ki temeljijo na času potrebnem za prevoz in nosilnosti ter tipu vozila, neodvisno od teže pošiljke. Posebne tarife veljajo za zbirne prevoze kosovnega blaga, linijske prevoze in prevoze po naročilu, kjer je v ceno všteta tudi povratna vožnja. V mnogih primerih se bosta prevoznik in stranka pogajala za fiksno ceno prevoza, ki lahko vključuje dodatne stroške, povezane s prevozom blaga. (Jelenc 1983)

Geografske značilnosti običajno niso predmet statistične obravnave tarif, a se kažejo pri postavljanju cene posameznega transporta na operativni ravni in načinu same

izvedbe prevoza. Ker je Slovenija geografsko razgibana dežela, predstavljajo dostave zunaj ustaljenih poti večji zalogaj za operativno planiranje transporta. Med kazalniki uspešnosti je tako najlažje merljiv kazalnik, ki vključuje kategorije ceno, težo, prostornino in oddaljenost dostave za enega prejemnika.

Žnidar opredeljuje optimizacijsko funkcijo kot »tipično stroškovno.« (2007, str. 34) Pri sestavljanju transportnih poti se pogosto upoštevajo dodatni dejavniki, kot so minimalni čas in pot ter omejitveni pogoji, ki ustrezajo načinu prevoza, cestnemu omrežju in rokom dostave. Upoštevajo se lahko tudi zahtevnejše omejitve, kot so tiste za prevoz nevarnih snovi. Proces pogosto vključuje uporabo sistemov GIS za razširitev področja analize. (Žnidar 2007)

Merila uspešnosti, povezana z logistiko, imajo nalogo zagotavljanja hitre in pravočasne storitve in so najpogosteje predstavljena kot ključni kazalniki uspešnosti – KPI (ang. Key Performance Indicators), kot jih definirata Macura in Čišić (2012). Pravita, da sta strošek na eno premaknjeno tono (cena/tono) in strošek na eno premaknjeno tono na kilometer (cena/tona/km) ključna kazalnika, ki predstavljata dejanski transportni in logistični strošek, ki ga primerjamo lahko tudi z drugimi podobnimi logističnimi organizacijami.

Način transporta ali odstotek uporabljenega transporta je specifičen kazalnik, ki logistiki omogoča, da oceni svojo uspešnost glede na različne vrste transporta. Lahko ga ovrednotimo in primerjamo s ciljnimi vrednostmi in z vrednostmi, izmerjenimi v istih obdobjih v preteklosti. Ta kazalnik predstavlja neizogibno vrednost za nadaljnjo logistično analizo (Bozić, Jurčević, Ivaković Babić, 2012).

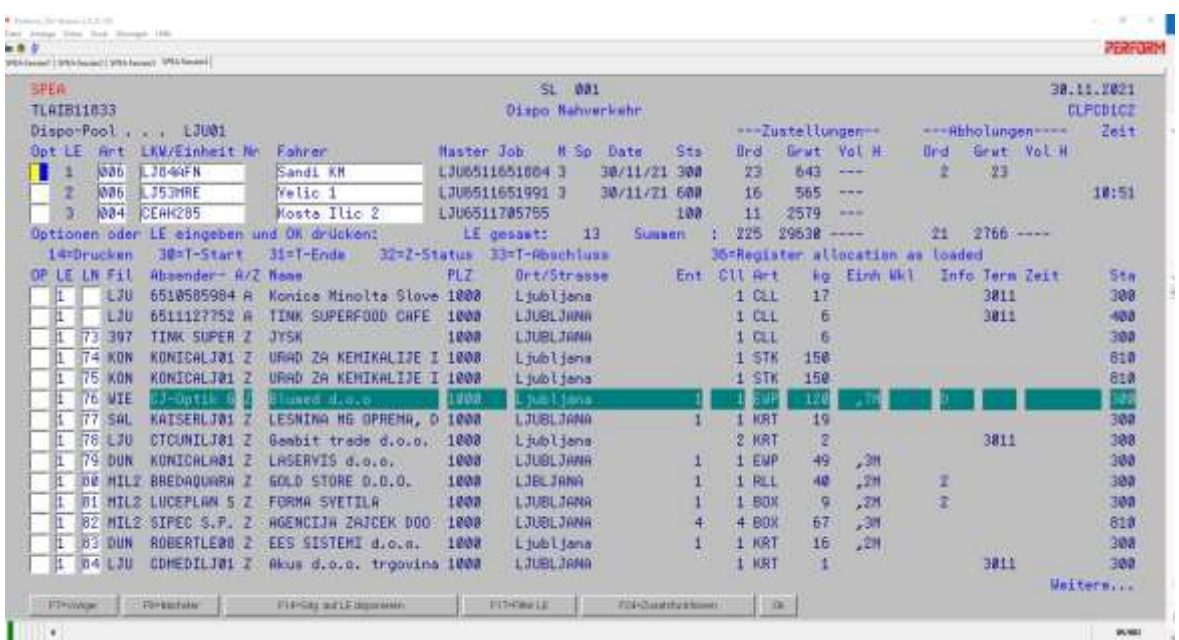

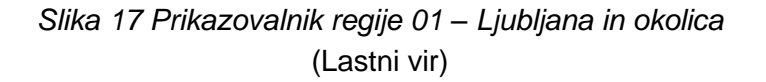

<span id="page-46-0"></span>*Aleks Polajnar: Implementacija informacijskega sistema za razvrščanje transportnih sredstev v podjetju X stran 39 od 56*

#### <span id="page-47-0"></span>**5.8 MERJENJE KPI**

Kazalnik uspešnosti ali ključni kazalnik uspešnosti je izraz, ki se uporablja za vrsto merila uspešnosti. Ključni kazalniki uspešnosti so odvisni od dejanskega vidika in dejavnosti znotraj organizacije; dejavnosti, ki predstavlja pomembno organizacijsko vrednost, ki jo je treba meriti. Macura in Čišić (2012) izpostavljata kazalnike, ki morajo biti merljivi in uporabni na način, da vplivajo na organizacijo pri razvoju izboljšav. Glavna vloga ključnih kazalnikov uspešnosti (KPI) za logistiko je omogočiti logistični ekipi, da oceni merjenje uspešnosti, da bi dosegli logistične cilje in prioritete. V resnici to ustreza zagotavljanju pravočasne in stroškovno učinkovite storitve. Izvedba ustreznih logističnih ukrepov zagotavlja hiter in nemoten potek poslovanja, še menita Macura in Čišić.

Interno merjenje logistične uspešnosti je torej najboljši način za vrednotenje dejanske uspešnosti in določitev izhodišč za uvedbo izboljšav. Implementacija meril uspešnosti znotraj logističnega oddelka je proces, ki zahteva sistematično vrednotenje dejanskih procesov in implementacijo metrike uspešnosti (Macura, Čišić, 2012).

Učinkovita logistična storitev združuje optimalen čas dostave in minimalne transportne stroške ter polno zasedenost vozil v obtoku, kar je treba redno spremljati in kontrolirati. Med odločilnimi dejavniki, ki jih je treba uvesti v sistem distribucije, so že navedeni dejavniki obravnave iz tretjega poglavja diplomskega dela. To so:

- stopnja prevozne izkoriščenosti,
- stopnja izkoriščenosti časa,
- stopnja težinske izkoriščenosti,
- stopnja skupne izkoriščenosti,
- stopnja izkoriščenja transportnega sredstva.

Izhodišče merjenja uspešnosti je opredelitev predmeta merjenja in vzpostavitev postopkov merjenja uspešnosti. Predmet merjenja predstavlja dejavnost, vrednost ali kateri koli drug kazalnik, ki je dragocen za organizacijo. Namen merjenja uspešnosti je imeti informacije o določenih kazalnikih, ki organizaciji omogočajo zaznavanje morebitnih težav, iskanje rešitev in uvedbo izboljšav. Primerjavo kazalnikov meril uspešnosti s ciljnimi vrednostmi ali standardi lahko izvedemo na način preučevanja odstopanj od standardne vrednosti in ugotavljanje vzrokov za odstopanja od standardnih vrednosti (Macura, Čišić, 2012).

Glede na dejansko dejavnost ali vrednost, ki jo je treba izmeriti, obstaja več kazalnikov, ki jih je mogoče vzpostaviti in spremljati. Stroški in čas predstavljata dva najpomembnejša elementa v vsaki dobavni verigi, zaradi česar sta glavna kazalnika vsake logistične operacije. Obstajajo tudi drugi kazalniki, ki so specifični zaradi specifične vrste poslovanja. V resnici je učinkovita logistična storitev učinkovita kombinacija minimalnega časa dostave in razumnih stroškov prevoza. Meritve uspešnosti, povezane z dostavno logistiko, je mogoče določiti za merjenje (Macura, Čišić, 2012):

- časa (primer: čas izpolnitve cikla naročila, 24-urna dostava),
- odstotka (primer: odstotek izpolnjenih naročil, odstotek vrste uporabljenega prevoza),
- količine (primer: premaknjena količina na eno vožnjo, povprečni kilometri na pot),
- stroškov (primer: stroški na eno premaknjeno tono).

Macura in Čišić (2012) zaključujeta, da so ključni kazalniki uspešnosti izbrani in nastavljeni tako, da predstavljajo najpomembnejše dejavnike uspeha logističnega oddelka. Vzpostaviti je treba učinkovito ravnotežje med pravočasno storitvijo in nizkimi stroški transporta, še dodajata.

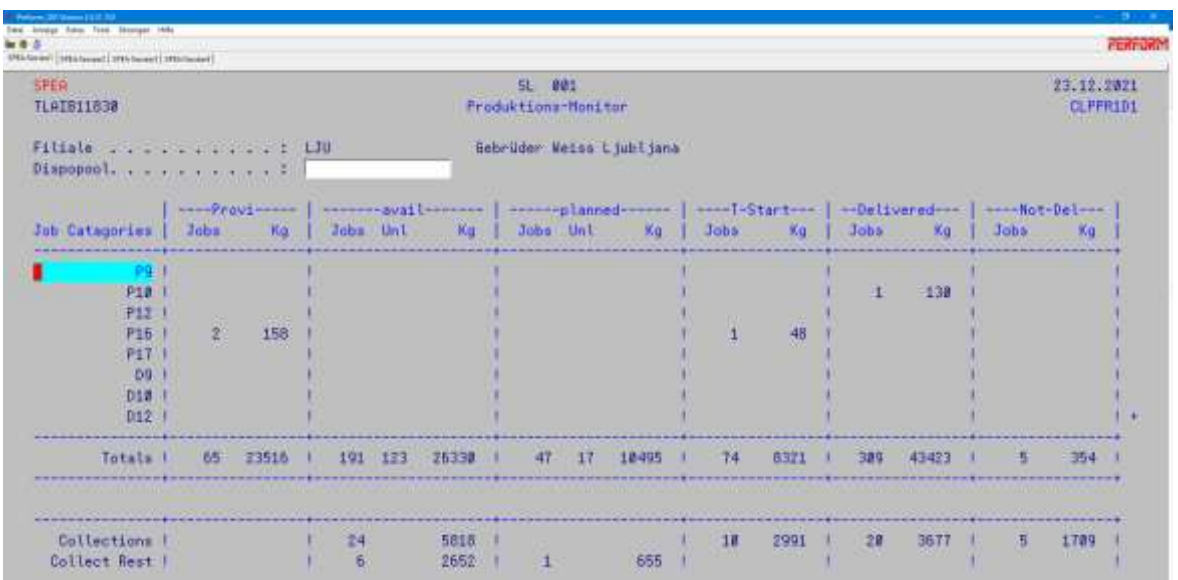

<span id="page-48-0"></span>*Slika 18 Osnovni pregled bazičnih KPI* (Lastni vir)

# <span id="page-49-0"></span>**6 SWOT ANALIZA**

Za potrebe naše analize smo se zatekli k metodi, ki je splošno uporabljana pri razčlenjevanju okoliščin, pri katerih niso merljivi vsi dejavniki ali pa so okoliščine izpostavljene številnim statističnim parametrom, kot v našem primeru dejavnikom KPI. Po Križman in Angelovski (2008), s swot analizo ocenjujemo alternativne rešitve ter izbiramo učinkovite delovne prakse. Medtem ko so prednosti vidne šele sčasoma, pomenijo optimalne lastnosti novitet ali obstoječih procesov, v odnosu do trenutnega stanja, pa pomenijo izboljšanje kakovosti procesa dela. Nasprotno pomanjkljivosti poslabšajo obstoječe stanje in znižajo raven kakovosti dela. Cilje pa lahko definiramo s priložnostmi, ki so uresničljivi, če trend obrnemo v pozitivno smer in s spremembami rešujemo probleme. Ob uvajanju novih načinov dela pa so pasti tiste, ki nakazujejo težave, ki se lahko pojavijo ob sprejetju novih rešitev ocenjevanega problema.

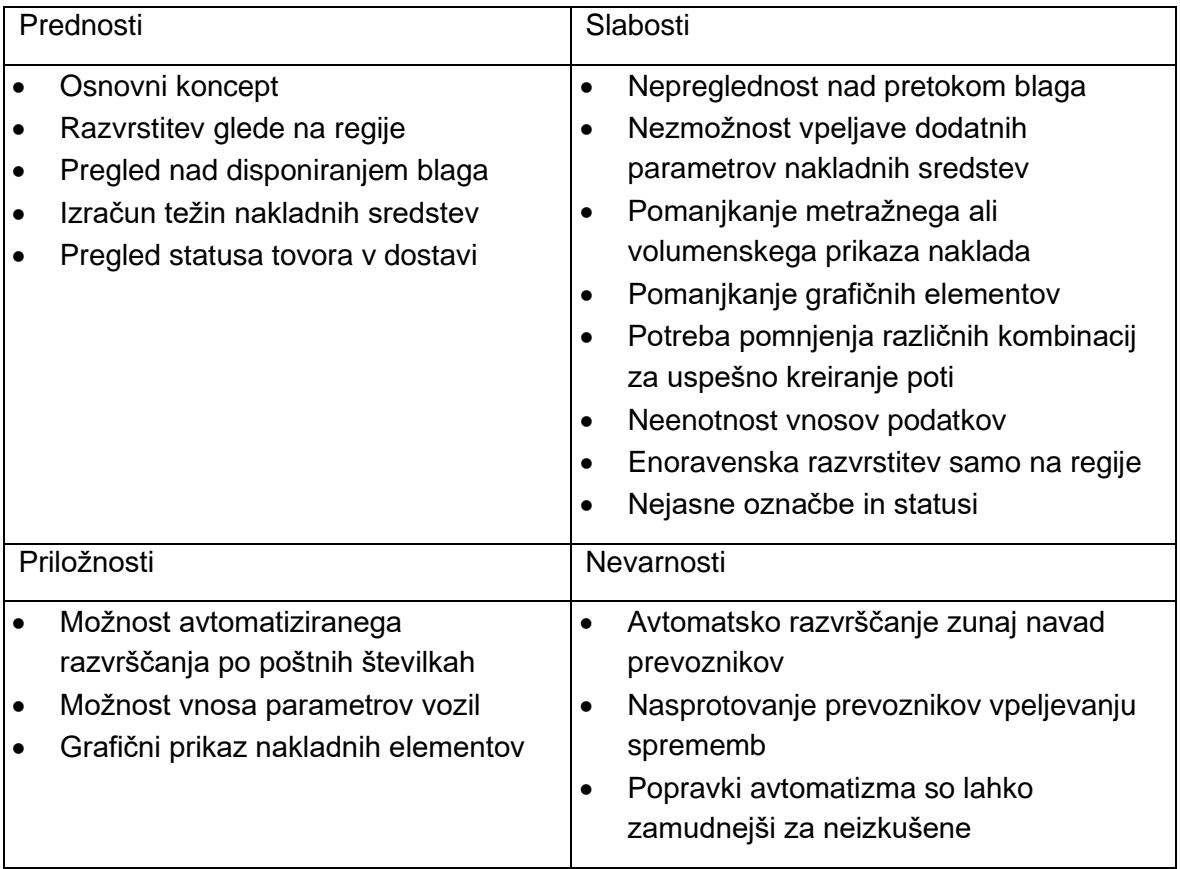

#### *Tabela 7 Swot analiza*

<span id="page-49-1"></span>Za lažje razumevanje bomo pojasnili vsako izmed premis iz Tabele 7 in obravnavali okoliščine, ki botrujejo takšni zasnovi procesa.

Najprej poglejmo prednosti distribucijskega sistema in njegov grafični vmesnik, ki je sprva dokaj nepregleden, vendar po daljšem privajanju in podrobni uporabi potrebne nianse pridejo do izraza, zato so referenčni podatki lažje dostopni in berljivi. Vendarle pa govorimo o obdobju dveh let in več, kar pri volatilni delovni sili na trgu in fluktuaciji zaposlenih predstavlja težavo pri ustreznem vpeljevanju zaposlenih v delovni proces.

# <span id="page-50-0"></span>**6.1 PREDNOSTI**

Sama preglednica disponažnega prikazovalnika je razdeljena na šest slovenskih regij (Ljubljana, Štajerska in Prekmurje, Celjska, Gorenjska, Primorska in Dolenjska), ki so v osnovi ločene glede na poštne številke (od 1000 do 1500, od 2000 do 2999 in od 9000, od 3000, od 4000, od 5000 do 6999 ter od 8000 za dolenjsko regijo).

Koncept zasnove je jasen in razumljiv: s seznama pošiljk, ki so na ravni skladišča (pošiljke označene z \*), se tvorijo nove enote s težnimi karakteristikami (povečini je osnovna omejitev naloženega tovora teža oz. nosilnost nakladnega sredstva – tovornjaka).

Po vsakokratnem kreiranju novih vozil na odpremi se število pošiljk v skladišču in s tem v preglednici zmanjša in postane bolj obvladljivo, zato je pregled nad disponiranim blagom ugoden, ko je enkrat na ustreznem vozilu.

Po začetku vožnje je vozilo opremljeno s skenirnim sistemom, ki omogoča sledljivost, predvidljivost dostave in dostavne anomalije ali ustreznost dostavljenih tovorkov s transkripcijo sistemskih statusov v opisni format, kar omogoča uporabniku poljudno berljivost na spletnem mestu.

Vsako sestavljeno vozilo ima težinske karakteristike na voljo v osnovnem prikazu, prav tako je možno vnaprej določiti posamezne tipe vozil s specifičnimi parametri. Vozila se izbirajo na osnovi registrskih številk, za kar je že potrebno pomnjenje ali uporaba ustreznih seznamov vozil, ki so na voljo za uporabo.

# <span id="page-50-1"></span>**6.2 SLABOSTI**

Posamezne pošiljke se dodeljujejo v prosto uporabo za razvrščanje brez vnaprej očitnega obvestila. V praksi to pomeni, da se pošiljke pojavijo na različnih regijah po prihodu zbirnega vozila v skladišče nemudoma ob odčitanju kode CC EAN na namenskem optičnem bralniku. Ob istočasnem razkladanju več vozil se torej množica urejenih in izbranih pošiljk spremeni v množico neizbranih in nerazvrščenih (razen po poštnih številkah). Ker gre za veliko količino (v povprečju za 50 pošiljk na tovorno enoto), je spremljanje pretoka blaga v urejenem oz. organiziranem načinu pravzaprav nemogoče.

Določitev tehničnih lastnosti vozil in njihova uporaba sta mogoči v sistemskem okolju, vendar prevozniki pogosto menjajo tipe vozil, ki so poleg tega izpostavljena trenutnim omejitvam voznikov ter okoliščinam v prometu, zato je nezmožnost vpeljave dodatnih parametrov nakladnih sredstev za trenutne potrebe pereča težava, ki posledično zahteva pomnjenje in sprotno dogovarjanje uporabnih lastnosti vozil.

Pri kreiranju nakladnih enot, se uporablja zastarela metoda štetja paletnih mest s približno oceno glede na raznolike velikosti tovora. Grafični prikaz tovora in ustreznosti nakladov bi korenito spremenili delo.

Sistemski uporabniški vmesnik je monoton ter ne vsebuje zadostnih opisnih podatkov za specifične lastnosti pošiljk in dostavnih omejitev. Obstaja več različnih oznak, vendar med seboj niso ustrezno razčlenjene in velikokrat prihaja do križanja podatkov, kar otežuje razumevanje uporabniku in ponovno zahteva pomnjenje posameznih situacij.

Izkušnje posameznih omejitev pri dostavah so prav tako potrebne. Poznati je treba odpiralne čase podjetij, njihova časovna okna, možnost dostopa z različnimi velikostmi vozil, zmožnosti razklada z lastnim viličarjem ali razkladalno rampo.

Če so določeni dostavni podatki na voljo in jih po nekem ključu vnesejo v sistem drugi logistični centri, domači uporabniki sistema, naročniki pošiljk s spletnih platform, je prenos podatkov na enotno platformo okrnjen in se v praksi prenaša na različne kazalnike. Posledica je množica podatkov, ki so vneseni neenotno in posledično prikazani napačno ali na neustreznih mestih, da bi lahko sistemsko uporabljali algoritem razpoznave vnaprej določenih vzorcev.

Pošiljke, ki so prebrane ob vstopu v skladišče z optičnim bralnikom, pridobijo status prisotnosti v skladišču in so na voljo za disponiranje, vključujoč le podatek poštne številke in pripadajoče regije. Za uspešno segmentiranje in razvrščanje bi potrebovali dodatno razčlenitev in kategoriziranje znotraj posameznih regij.

Osnovne statuse smo si že ogledali v poglavju št. 5.4, kjer smo ugotovili, da pomenski statusi na različnih ravneh pomenijo različna stanja v samem procesu sprejema, odprave, obračuna ipd. Za razumevanje celotnega procesa je tako pomembno zavedanje, na katerem programskem sevu se uporabnik nahaja in s katerega stališča obravnava pošiljko v danem trenutku. Le tako lahko tolmači posamezne kode iz trenutnega zornega kota, saj se v drugem sevu statusne kode lahko prekrivajo (ponavljajo), pomenijo pa drugačno stanje obdelave blaga.

# <span id="page-51-0"></span>**6.3 PRILOŽNOSTI**

Eden izmed odločilnih dejavnikov za izbiro tematike diplomskega dela je bila želja po večji avtomatizaciji in zmanjšanju potrebe po pomnjenju posamičnih premis pri izvajanju opisanega procesa, ki vnašajo kaotičnost v operativne izvedbe operacij. Ker algoritemske rešitve obstajajo, bi bila potrebna zgolj vključitev vtičnikov in določitev enotnih standardov na različnih ravneh vnosa podatkov. Modularna aplikacija, ki smo jo že omenjali pri sledljivosti vozil, bi ob razširitvi ponujala celovito programsko rešitev za kontrolo vnosa, skladiščenja, optičnega beleženja, skladiščne manipulacije ter

odpreme zbirnega transporta. Obenem pa bi ponujala še uporabniku prijazno sledljivost z natančnejšimi prikazi časov dostav in opisnimi elementi statusov pošiljk. Avtomatizacija po poštnih številkah je prva na spisku izvedbe, saj osnovni elementi že obstajajo, treba jih je zgolj ustrezno razvrstiti. Delno bi rešitev lahko izvedli že s samostojno aplikacijo »Solver« (slo. reševalec), z vtičnikom v MS programu Excel. »Reševalec je del zbirke ukazov, ki jim včasih pravimo orodja za analizo kaj-če.« (Marič 2013, str.62). V prilogi diplomskega dela prilagamo razvrstitev po poštnih številkah glede na posamezne relacije dostav vozil. Ob vključitvi vseh poštnih številk v Sloveniji bi lahko natančno ustvarili posamezne relacije znotraj posameznih regij v programu CIEL in s tem zmanjšali potrebo po posredovanju operaterja. Posledično bi se izboljšala preglednost, kar bi olajšalo delovni sili z drugimi izkušnjami, da jih koristno uporabijo pri razvoju omenjenega procesa, brez da bi bili zasičeni s prekomernim ročnim razvrščanjem vsakodnevnih zbirnih pošiljk.

Nadalje bi na osnovi podatkov o dimenzijah pošiljk lahko prikazali kvader, ki bi predstavljal nakladalno enoto tovornega vozila. S sestavljanjem 2D-elementov lahko hitro dobimo predstavo, koliko tovora je možno naložiti. Če to za nas najbolj optimalno opravi algoritem, še toliko bolje. S tem bi dobili boljšo predstavo in ustrezno napoved, koliko nakladalnih sredstev sploh potrebujemo. Reševanje neučinkovito izvedenih nakladov in iskanje alternativnih rešitev, ki so zaradi urgentnosti tudi najdražje, bi lahko postale preteklost. Rešitve ne bi bile odvisne zgolj od iznajdljivosti operaterjev in skladiščnikov, temveč bi bile objektivno obravnavane na sistemski ravni.

### <span id="page-52-0"></span>**6.4 NEVARNOSTI**

Ob govoru o nevarnostih, ki so lahko pereče ob trenutnem načinu dela, lahko najprej ponovno izpostavimo delovno silo. Medtem ko smo do sedaj govorili o distribucijskih operaterjih, ki morajo poznati vse premise posameznih strank, in o potrebni avtomatizaciji, ki jo želimo vpeljati, pa na drugi strani izvajalci transporta razmišljajo drugače. Večino tovornega prometa izvedejo najete transportne družbe, naj gre za cestni, železniški, ladijski ali letalski transport. Ker pri lokalni distribuciji govorimo o cestnih dostavah, bomo ostali pri njihovi obravnavi, čeprav je koncept unimodalen in se tiče vseh oblik transporta. Ob tem naj dodamo, da je avtonomnost izvajalcev transporta vedno odločilnega pomena, saj so objektivni izvrševalci dejanskega procesa. Stanje na trgu nas v zadnjih letih sili k optimizaciji transportnih poti in sredstev, predvsem zaradi velike količine prepeljanega tovora in omejenih zmogljivosti ali opreme na vseh modalnih povezavah. Posledično je samozadostnost transportnih podjetij privedla do načina komunikacije, ki rajši deluje v prid izvajalcem, da bi preprečili operativne zaplete in načrtne izpade izvedb transporta, saj je dela vedno dovolj, izpadi izvedb transporta pa so običajno urejeni v obliki klavzul v storitvenih pogodbah. Zato je prevladujoče mnenje, da se špedicijsko podjetje svojim izvajalcem še vedno prilagaja in oblikuje poti na način, ki jim najbolj ugajajo.

Spremembe in vpeljava avtomatiziranih procesov bi lahko pomenile upor izvajalcev in morebitne stavkovne težnje (kar je v tujini že pogosta težava). Avtomatiziran proces bi izničil izmikanja posameznih voznikov in zgolj na osnovi tehničnih zmožnosti oblikoval transportno enoto. Za popravke programskih rešitev in na drugi strani ohranitev dosedanjega statusa izvedbe transporta pa je potrebno poznavanje celotnega procesa. Ključni dejavnik bi lahko pomenil lažje spremljanje KPI ter več t. i. kontrolorjev prometa.

# <span id="page-54-0"></span>**7 ZAKLJUČEK**

Napredek logističnih procesov v organizacijah prinaša možnost izvajanja in uporabe novih poslovnih strategij, ki dodajajo vrednost izvedbi ali produktu, zato je učinkovitost verige transportov postala eden izmed osrednjih elementov obravnave v poslu. Načela upravljanja procesov narekujejo zasledovanje podatkov v obliki meritev in poznejše analize, saj podjetja delujejo v konkurenčnih okoljih, kjer se razlike ustvarjajo pri upoštevanju in obravnavi malenkosti od same zasnove oz. jedra procesa. Podjetja zato upravljajo sisteme za sledenje kakovosti, kamor so integrirani kazalniki uspešnosti, med katerimi obstajajo hierarhične razlike v ravni stanja, ki ga naslavljajo. Eden glavnih kazalnikov je lahko strošek podjetja, ki je namenjen zagotavljanju kakovostne obravnave, saj je za obravnavo problema potrebna kakovostna analiza, ki jo lahko zagotovijo strokovnjaki za proces upravljanja ravni storitev ali v angleščini Service Level Management (SLM). Še bolje pa je, ko so ti kazalniki že integrirani v koncept dela preko informacijskega sistema, ki ga podjetje upravlja.

Izhodišče za merljivost v logistiki so zagotovo potrebe kupcev po ekspresnih ali točnih dostavah. Značilnost teh zahtev je tudi v industriji letal in orožja, kjer ameriški Boeing upravlja eno največjih globalnih oskrbovalnih verig in je v zadnjih letih nanizal več težav v izdelavi zaradi manj učinkovite izvedbe logistike v primerjavi z evropskim tekmecem Airbusom.

Po drugi strani pa učinkovitost izrabljenih transportnih enot krojijo merila, ki jih zasledujejo uporabniki pri premikih blaga. Tu znova lahko za vzorec vzamemo letalsko industrijo, ki navkljub vpeljavi človeškega dejavnika, ki je potreben za upravljanje letal, svoje transportne enote – letala – izkorišča neprestano, z nenehnimi rotacijami, saj letalo na tleh ni ekonomsko donosno. Zato bi navedeno možnost v večji meri moralo izkoriščati tudi obravnavano podjetje X in svoja vozila izkoriščati tudi večkrat dnevno. S tem v zvezi bi bilo treba prilagoditi trenutni model planiranja in storitvenih pogodb (SLA – ang. Service Level Agreement). Trenutno stanje je izrazito neučinkovito, saj je enemu vozilu na voljo le en voznik, ki je v lastniškem razmerju do vozila ali zaposlen pri zunanjem upravljavcu voznega parka. Z najemom transportnih sredstev v kombinaciji z lastno delovno silo oz. s konceptom »dry lease« bi zaobšli trenutni konflikt interesov med transportnim podjetjem in izvajalci transporta, saj bi navedena možnost pomenila boljšo organizacijo krožne rotacije vozil, vključno s posodobitvijo voznega parka. Kazalnika bi v globalnem pomenu zagotovo pomenila dobro osnovo pri predstavitvi podjetja. Obenem bi morali zmanjšati avtonomijo pogodbenih prevoznikov in s tem poudariti doslednost vnosa (pravilnih) podatkov na ključnih mestih optičnih bralnikov, ki zahtevajo človeški dejavnik.

Na osnovi zbranih informacij in obdelanih podatkov, ki se bodo lahko uporabili pri vpeljavi in izobraževanju novih zaposlenih kadrov, lahko sklepamo, da je preglednost načrtovanja pri izvajanju prevozov ključnega pomena za učinkovito delo.

Kompleksnost programa in velika količina poslanega blaga ter s tem vnosov z različnimi atributi v sistemu so oteževalne okoliščine, ki vplivajo na dolgotrajen proces privajanja na relacije in ključne premise, potrebne za uspešno izvedbo procesa. Spremljanje ključnih kazalnikov lahko pomaga vodstvu pri ciljnem načrtovanju izobraževanja prometnikov in logistov ter zasledovanju modularnih aplikacij in programskih rešitev, ki bi poenostavile izvedbo disponiranja tovora. Identifikacija, ovrednotenje in primerjava ključnih kazalnikov uspešnosti podpirajo vse nadaljnje strateške odločitve in omogočajo določevanje ciljev ter statistično zmogljivost podjetja.

Uporaba informacijske tehnologije nedvomno dodaja kakovost izvedbi transportnih premikov in s tem vpliva na zadovoljstvo strank, ki lahko glede na informacije, ki jih pridobijo iz dobavne verige, prilagajajo nadaljnje procese v svojem poslu.

Logistični ali distribucijski oddelek v podjetju je del dobavne verige, ki deluje kot servis za organizacijo in končnega kupca, saj je hiter odziv na operativne potrebe, zunanje ali notranje dejavnike ali zadovoljitev potreb kupca odločilni dejavnik, ki pripomore k boljšemu vtisu in sliki organizacije. Zadovoljstvo končnega prejemnika storitev je kvalitativni kazalnik učinkovitosti in uspešnosti izvedenega procesa, ko je bila dostava pravočasna, na pravem mestu, s pravo ceno, s čimer pridemo do osnovne definicije logistike.

S samoiniciativnim osebjem, ki vrhunsko rešuje operativne potrebe, lahko dosegamo nadaljnjo povečevanje učinkovitosti preko formalno začrtanih smernic. Informacijske rešitve so lahko odlična rešitev za boljšo organizacijo ali pa ovira na poti k razumevanju procesa, če so nastavki kompleksni, omejujoči in nerazumljivi. Čeprav se zdi vpeljevanje več področnih kazalnikov kot povečevanje kompleksnosti obravnavanega problema, pa gre pravzaprav za poenostavljanje, saj je ključni kazalnik med soodvisnimi povezavami prav tista točka ali kazalnik, ki aktivira vodenje na storitveni ravni in ga usmeri v zahtevano smer. Distribucijsko osebje igra pomemben člen v tej vertikali, saj spremlja in vpliva na kazalnike na operativni ravni z neposrednimi odločitvami pri usmerjanju transportnih procesov.

Kot vedno je celostni pogled na dejavnost najboljša rešitev, predvsem ob združevanju sistemov različnih oskrbovalnih verig v okolju različnih organizacij. Cilj, ki ga zasledujemo, je poenotenje različnih sistemskih atributov in brezhibna povezljivost med sistemi, ki bi olajšali ali celo odpravili anomalije, katerih odpravljanje je trenutno osnovno poslanstvo logistov.

# <span id="page-56-0"></span>**8 VIRI IN LITERATURA**

Bajec, P. (2020). *Distribucijsko skladišče.* Portorož: Fakulteta za pomorstvo in promet.

Božić, D., Jurčević, M., & Ivaković Babić, M. (2012). Logistic process evaluation by measuring performance indicator. *Mednarodno posvetovanje o prometni varnosti, zbornik referatov.* Portorož: Fakulteta za pomorstvo in promet.

Cargo Partner. (1999-2023). *Spot, visibility and collaboration.* Pridobljeno 6. 1. 2023 z naslova https://www.cargo-partner.com/spot2/cp/.

Cargotrans.net. (2001-2014). *Loading meter*. Pridobljeno 20. 2. 2023 z naslova https://www.cargotrans.net/layout1.asp?jezik=Slovenski&stran=CTPedia\_Loading meter.

Čižman, A. (2001). *Upravljanje logističnih procesov v organizaciji.* Kranj: Fakulteta za organizacijske vede.

Differkinome. (b. l.). *Razlika med GPS in GIS.* Pridobljeno 31. 1. 2023 z naslova https://sl.differkinome.com/articles/gadgets/difference-between-gps-and-gis-3.html

EAN International. (2002). *Orodja za upravljanje preskrbovalnih verig v industriji embalaže.* Ljubljana: EAN International.

Freightfinders.com. (b. l.). *Load Metre Calculator.* Pridobljeno 20. 2. 2023 z naslova https://freightfinders.com/freight-tools/ldm-calculator/

Gospodarska zbornica Slovenije. (2022). Glas gospodarstva. *Zeleni prehod*.

GS1 Slovenija. (b. l.). *Aplikacijski Identifikatorji.* Pridobljeno 3. 3. 2023 z naslova https://www.gs1si.org/Standardi-GS1/Identifikacija/Aplikacijski-identifikatorji.

Jelenc, M. (1983). *Mednarodni in Intergralni transport blaga.* Maribor: TOZD Gospodarski Vestnik.

Jereb, B., Cvahte Tina, & Rosi, B. (2013). Val IT v logistiki. *Economics & Economy* Vol. 1, No. 2, 91-109.

Koler, R. (2004). *Skladiščenje in notranji transport.* Maribor: Prometna šola Maribor. Križman, A., & Angelovski, B. (2008). *Poslovno komuniciranje in vodenje.* Ljubljana: Zavod IRC.

Ljubič, T. (2008). *Predvidevanje in napovedovanje v oskrbovalni verigi.* Kranj: Založba moderna organizacija.

Logožar, K. (2000). *Povezanost logističnih procesov in koncepta računalniško integrirane proizvodnje CIM v proizvodnjem podjetju.* Maribor: Ekonomsko-poslovna fakulteta.

Logožar, K. (2004). *Poslovna logistika - elementi in podsistemi.* Ljubljana: Gospodarski vestnik - izobraževanje.

Logožar, K. (2006). Stopnja razvitosti logističnih procesov in vpliv na konkurenčnost podjetja. Strokovno gradivo. *5. GV-konferenca Poslovna logistika*, (str. 5-10).

Macura, A., & Čišić, D. (2012). Key performance indicators in logistics performance metrics. *Mednarodno posvetovanje o prometni znanosti, zbornik referatov.* Portorož: Fakulteta za pomorstvo in promet.

Makovec, M. (2001). *Vloga jezika XML v elektronskem poslovanju.* Ljubljana: Ekonomska fakulteta.

Marić, D. (2013). *Načrtovanje logističnih procesov.* Kranj: B&B.

Meblosignalizacija. (2016). *Prometni znaki.* Pridobljeno 30. 3. 2023 z naslova https://pomocnik.meblosignalizacija.si/produkti/prometni-znaki-pravilnik/znaki-za izrecne-odredbe/znaki-za-prepovedi-in-omejitve

YUMPU. (2023). *Predlog pravilnika o nalaganju in pritrjevanju tovora v cestnem prometu.* Pridobljeno 23. 3. 2023 z naslova https://www.yumpu.com/xx/document/view/13781843/predlog-pravilnika-onalaganju-in-pritrjevanju-tovora-v-cestnem-

Oblak, H. (1997). *Mednarodna poslovna logistika.* Maribor: Ekonomsko-poslovna fakulteta.

Oblak, H., & Mulej, M. (1998). *Organiziranje poslovanja prometnih podjetij.* Maribor: Društvo za poslovno logistiko.

Ogorelc, A. (2004). *Mednarodni transport in logistika.* Maribor: Založba Maribor.

Ogorevc, A. (26. Avgust 2021). *Logistika prihodnosti jedigitalno podprta, trajnostna in kakovostna.* Finance.si. Pridobljeno 23. 3. 2023 z

naslova https://izvozniki.finance.si/8978691/Logistika-prihodnosti-je-digitalnopodprta trajnostna-in-kakovostna.

Pajaziti, A. (2016). *Razvoj inovativnih produktov informacijskih tehnologij in digitalna transformacija logističnih podjetij. Magistrsko delo.* Maribor: Fakulteta za logistiko.

Podjetje X. (2020). Interna dokumentacija. *Seamless Manual, Overland transport*.

Rojko, G. (2003). *Smotrnost uporabe XML standarda v PS Mercator d.d. Diplomsko delo.* Ljubljana: Ekonomska fakulteta.

Spirit Slovenija. (b. l.) *Incoterms – mednarodne transportne klavzule*. Pridobljeno 15. 3. 2023 z naslova https://www.izvoznookno.si/mednarodnotrgovanje/incoterms/.

Standardi.si. (2022). (*Pogosta vprašanja.* Pridobljeno 27. 3. 2023 z naslova https://standardi.si/faq/.

Sternad, G. (2008). *Organizacija cestnega prometa, projekt Impletum.* Ljubljana: Ministrstvo za šolstvo in šport Republike Slovenije.

Štor, M. (2021). *Logistika v gospodarskih družbah.* Laško: Višja strokovna šola.

Tislog.de. (2015-2023). *Logistics software for road and warehouse logistic.* Pridobljeno10. 2. 2023 z naslova https://www.tislog.de/en/tisloglogistics-software-for road-and warehouse-logistics/.

Tolar, H. (9. 12. 2022). Kaj je logistika*. Student.si*. Pridobljeno 9. 12. 2023 z naslova https://www.student.si/izpostavljeno/druzba/kaj-je-logistika/.

Unece.org. (b. l.). *Code of Practice for Packing*.Pridobljeno 3. 10. 2022 z naslova i https://unece.org/transportintermodal-transport/imoilounece-code-practice-packing cargo-transport-units-ctu-code.

Vatovec Krmac, E. (2010). *Informacijska podpora logističnih procesov.* Portorož: Fakulteta za pomorstvo in promet.

Wellesley. (b. l.). *Geographic Information Systems (GIS):* Pridobljeno 19. 4. 2023 z naslova https://www.wellesleyma.gov/224/GIS

Wikipedia. (b. l.). *Številka UN.* Pridobljeno 12. 1. 2023 z naslova

https://sl.wikipedia.org/wiki/%C5%A0tevilka\_UN).

Wikipedia. (b. l.) *Nevarne snovi.* Pridobljeno 26. 1. 2023 z naslova https://sl.wikipedia.org/wiki/Nevarne\_snovi.

Wikipedia. (b. l.). *Nakladalni meter.* Pridobljeno20. 2. 2023 z naslova https://sl.wikipedia.org/wiki/Nakladalni\_meter.

Zelenika, R. (2003). *Naše gospodarstvo Vol. 49, 1/2*, 141-156.

Zelenika, R. (2007). *Multimodalni prometni sistemi.* Maribor: Fakulteta za gradbeništvo.

Žnidar, S. (2007). *Informatizacija upravljanja oskrbovalnih verig*. Zbornik logistika. Celje: Fakulteta za logistiko.

## <span id="page-60-0"></span>**PRILOGA**

Priloga 1: Seznam relacij po poštnih številkah v Sloveniji

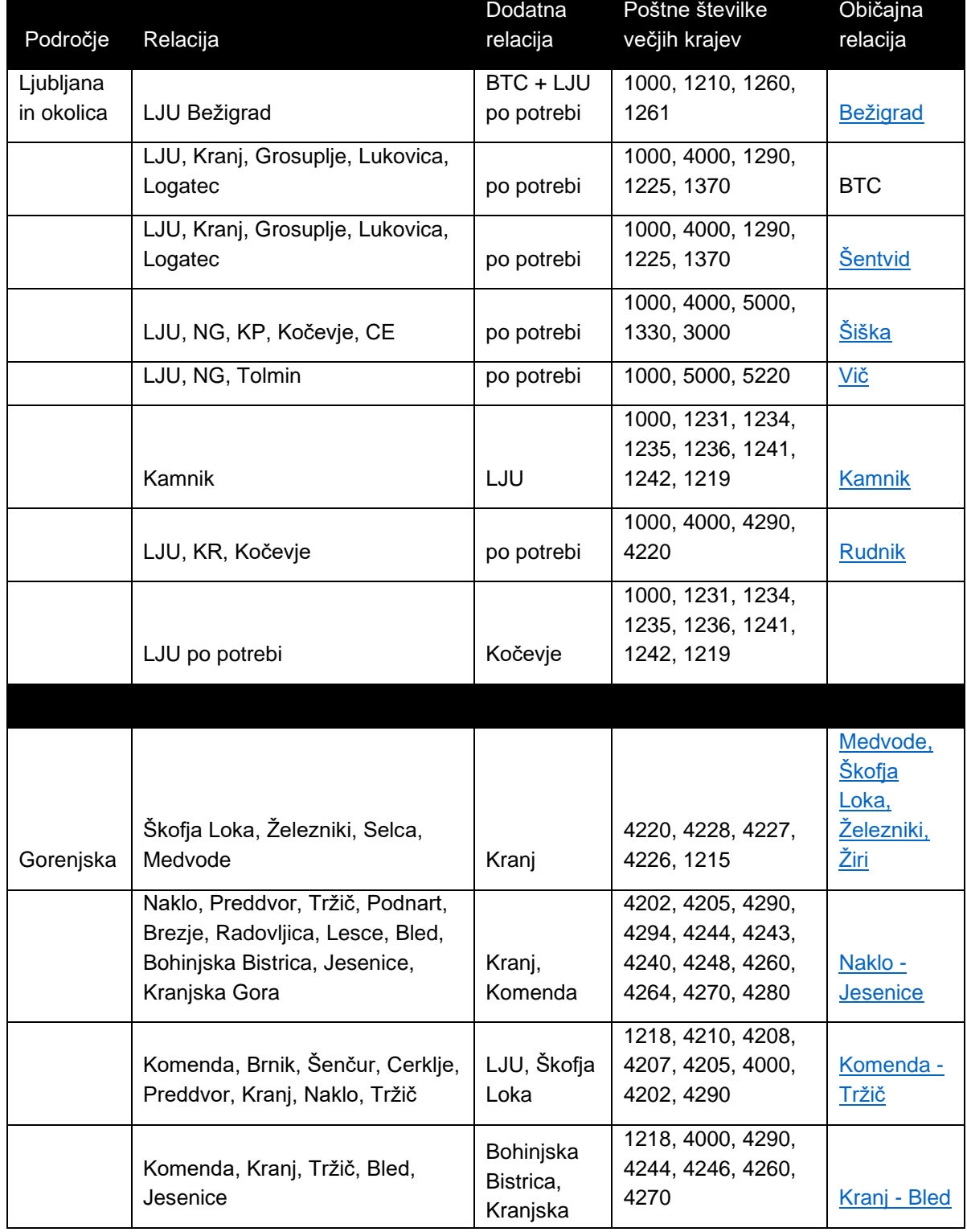

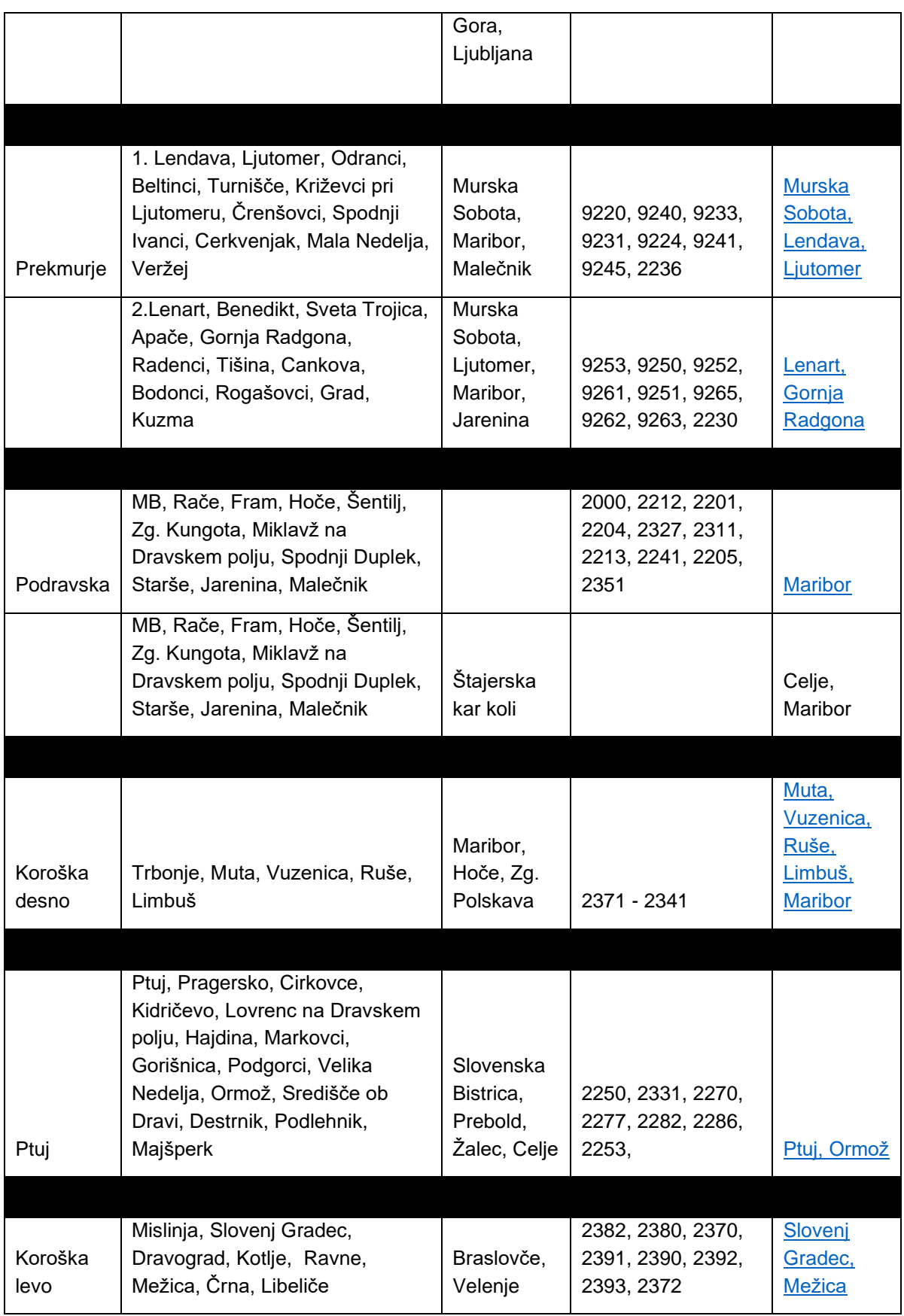

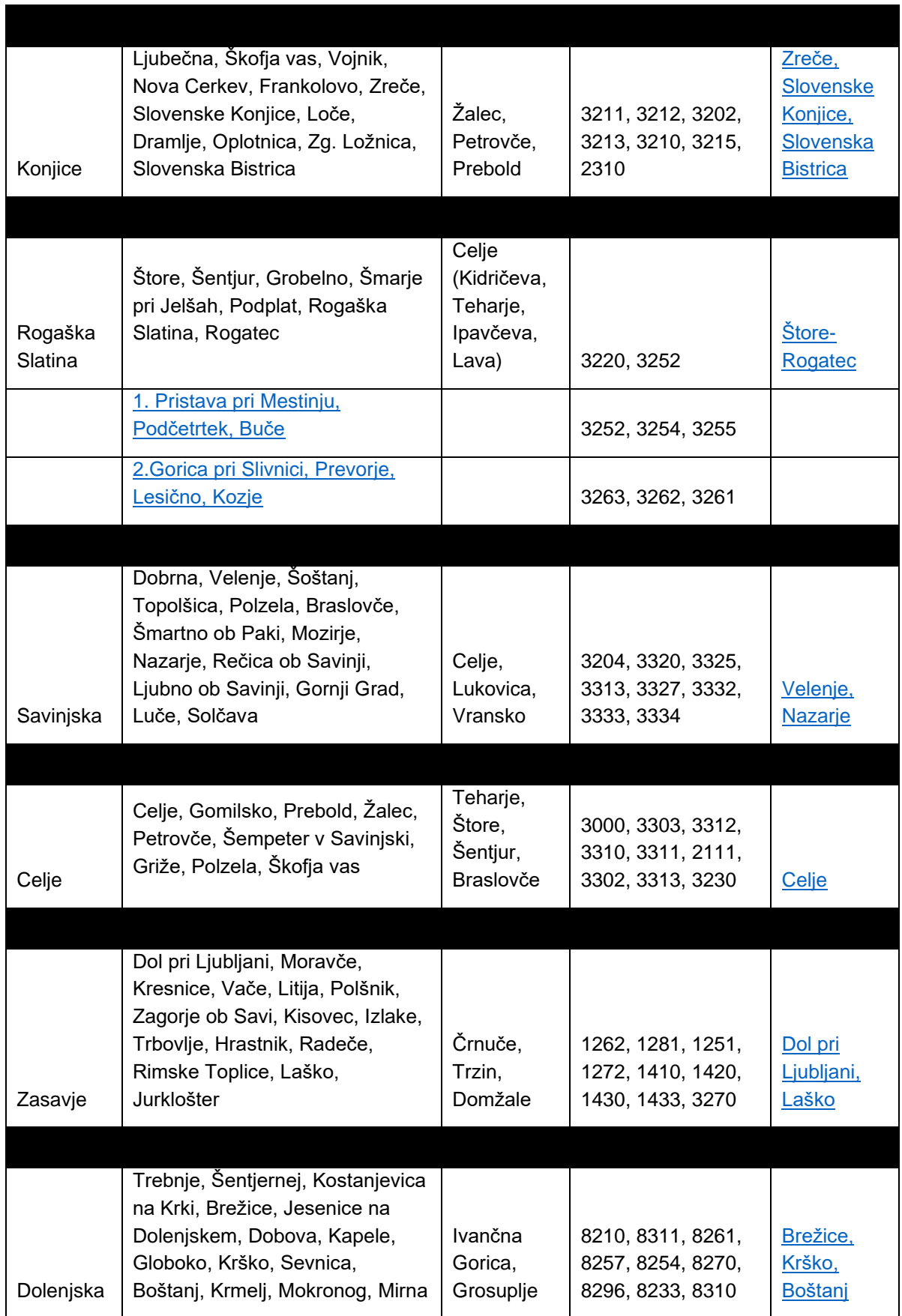

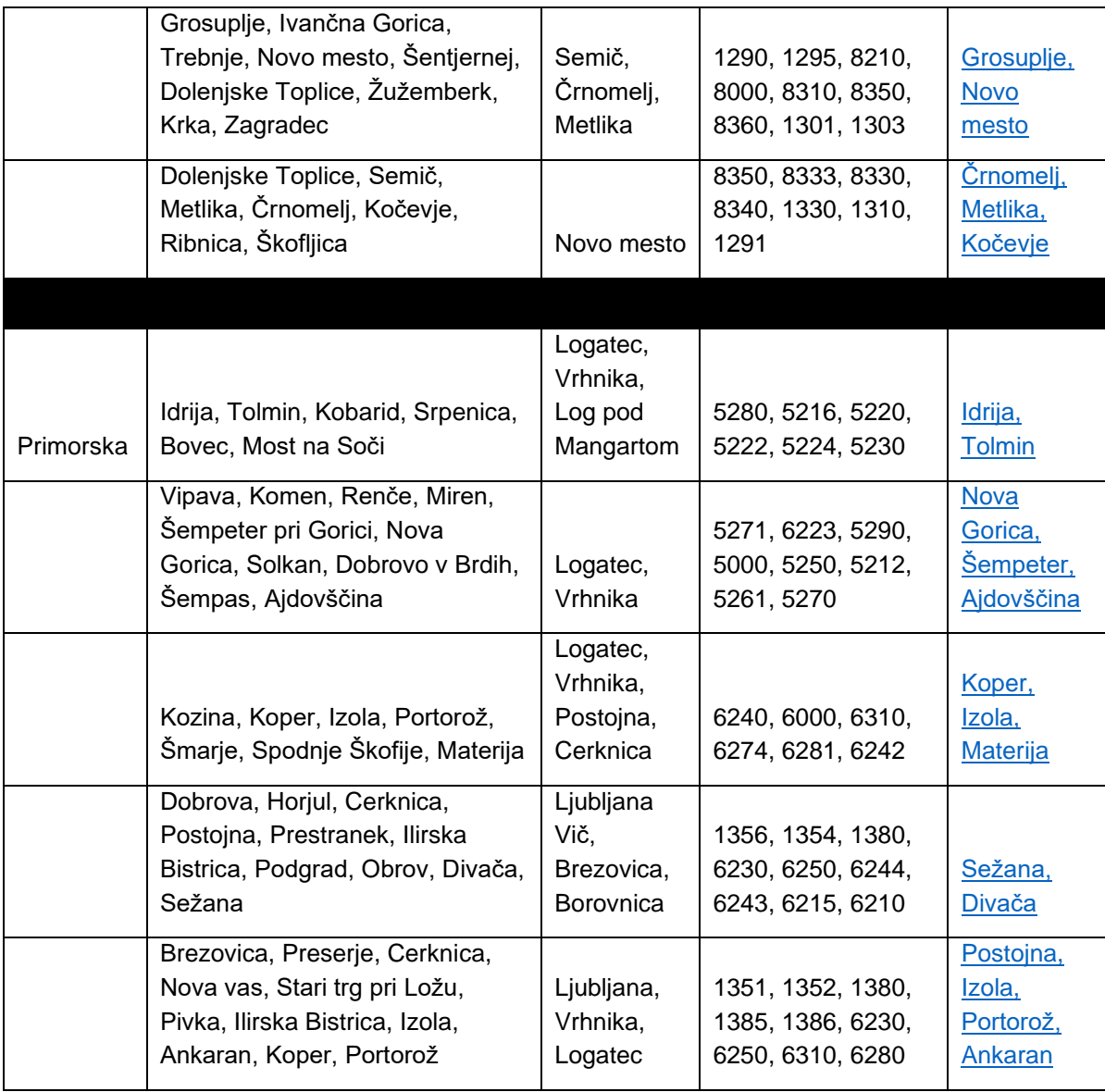